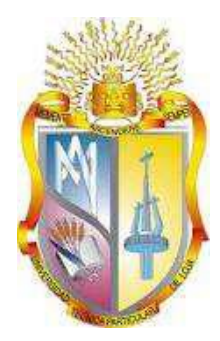

## <span id="page-0-0"></span>UNIVERSIDAD TÉCNICA PARTICULAR DE LOJA *La Universidad Católica de Loja*

# **ÁREA ADMINISTRATIVA**

## **TÍTULO DE INGENIERO EN ADMINISTRACION EN BANCA Y FINANZAS**

**Selección de una cartera de inversión para el seguimiento de índices y creación de fronteras eficientes.**

TRABAJO DE TITULACION

**AUTOR:** Uyaguari Quezada Jhonattan **DIRECTOR:** PHD. Armas Herrera Reinaldo

**LOJA – ECUADOR**

2016

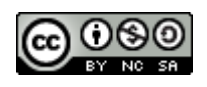

*Esta versión digital, ha sido acreditada bajo la licencia Creative Commons 4.0, CC BY-NY-SA: Reconocimiento-No comercial-Compartir igual; la cual permite copiar, distribuir y comunicar públicamente la obra, mientras se reconozca la autoría original, no se utilice con fines comerciales y se permiten obras derivadas, siempre que mantenga la misma licencia al ser divulgada.<http://creativecommons.org/licenses/by-nc-sa/4.0/deed.es>*

*2016*

## **APROBACIÓN DE LA DIRECTORA DEL TRABAJO DE TITULACIÓN**

<span id="page-2-0"></span>PHD.

Armas Herrera Reinaldo

DOCENTE DE LA TITULACIÓN

De mi consideración:

El presente trabajo de titulación: Selección de una cartera de inversión para el seguimiento de índices y creación de fronteras eficientes, realizado por Uyaguari Quezada Jhonattan, ha sido orientado y revisado durante su ejecución, por cuanto se aprueba la presentación del mismo.

Loja, octubre de 2016

f) . . . . . . . . . . . . . . . . . . .

## **DECLARACIÓN DE AUTORÍA Y CESIÓN DE DERECHOS**

<span id="page-3-0"></span>Yo Jhonattan Uyaguari Quezada declaro ser autor (a) del presente trabajo de titulación: Selección de una cartera de inversión para el seguimiento de índices y creación de fronteras eficientes; de la Titulación Banca y Finanzas, siendo PHD. Armas Herrera Reinaldo director (a) del presente trabajo; y eximo expresamente a la Universidad Técnica Particular de Loja y a sus representantes legales de posibles reclamos o acciones legales. Además, certifico que las ideas, conceptos, procedimientos y resultados vertidos en el presente trabajo investigativo, son de mi exclusiva responsabilidad.

Adicionalmente declaro conocer y aceptar la disposición del Art. 88 del Estatuto Orgánico de la Universidad Técnica Particular de Loja que en su parte pertinente textualmente dice: "Forman parte del patrimonio de la Universidad la propiedad intelectual de investigaciones, trabajos científicos o técnicos y tesis de grado o trabajos de titulación que se realicen con el apoyo financiero, académico o institucional (operativo) de la Universidad"

**f. ..............................................................** 

**Autor:** Jhonattan Uyaguari Quezada

**Cédula:** 1104184971

#### **DEDICATORIA**

<span id="page-4-0"></span>Este trabajo final lo dedico a mi familia, ya que sin su apoyo no hubiera sido imposible pero seguro muy complicado terminar mis estudios. En especial lo dedico de manera especial a mi abuela y madre que siempre han estado ahí con su apoyo.

#### **AGRADECIMIENTO**

<span id="page-5-0"></span>A toda mi familia en especial a mi abuela, madre, tías, Cheli, Mari, Blanca, que de cierta manera aportaron en este camino que culmina con este trabajo de fin de Carrera.

## **INDICE DE CONTENIDOS**

<span id="page-6-0"></span>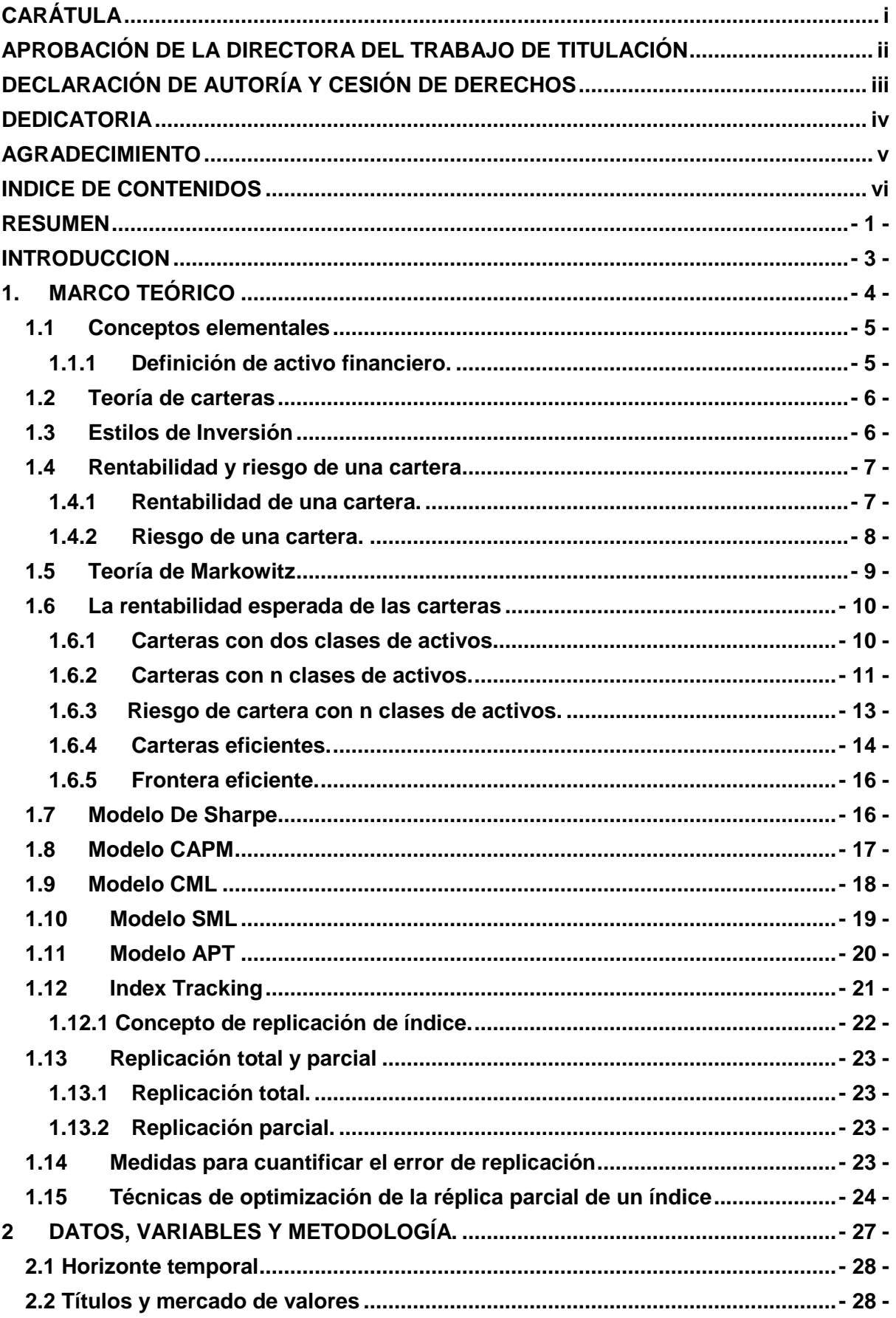

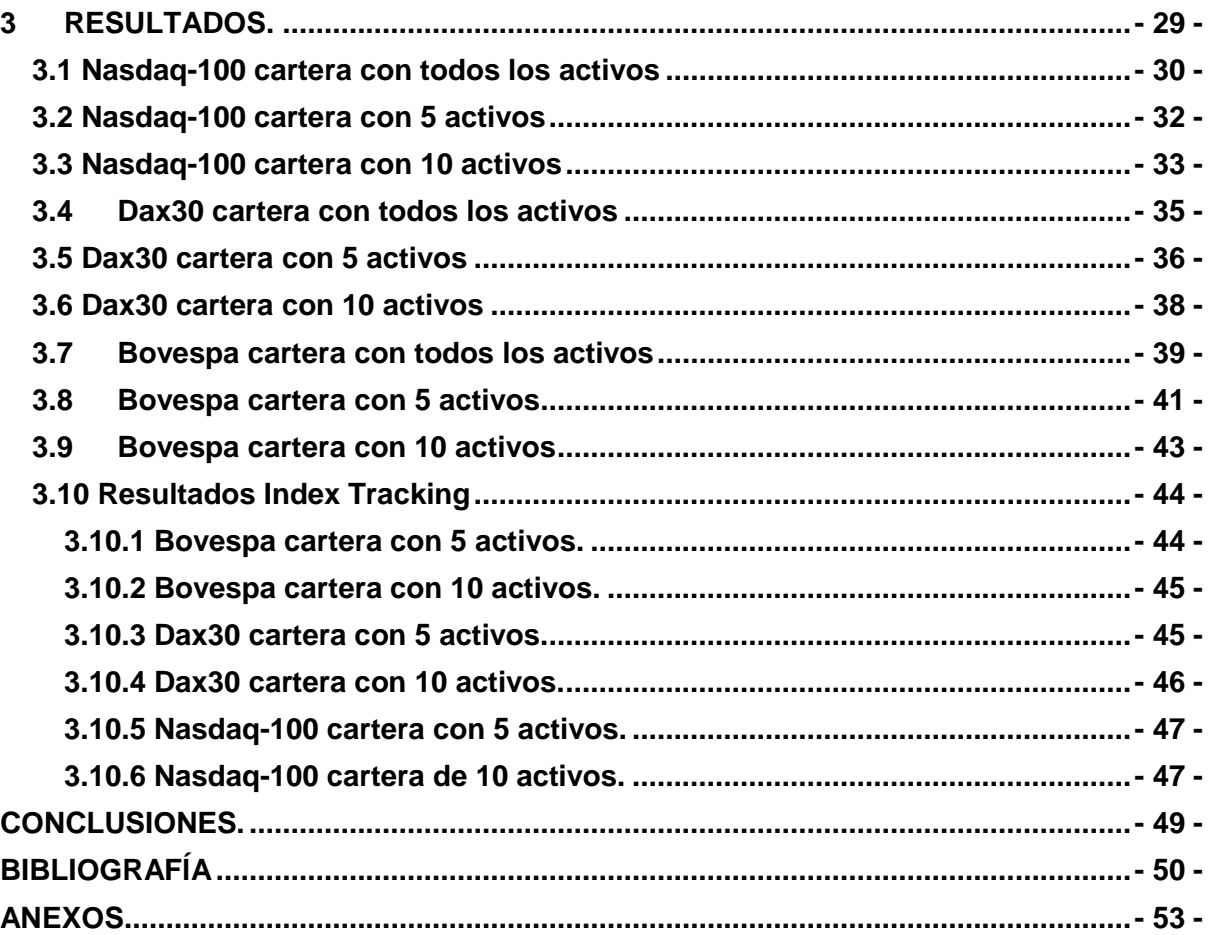

#### **INDICE DE FIGURAS**

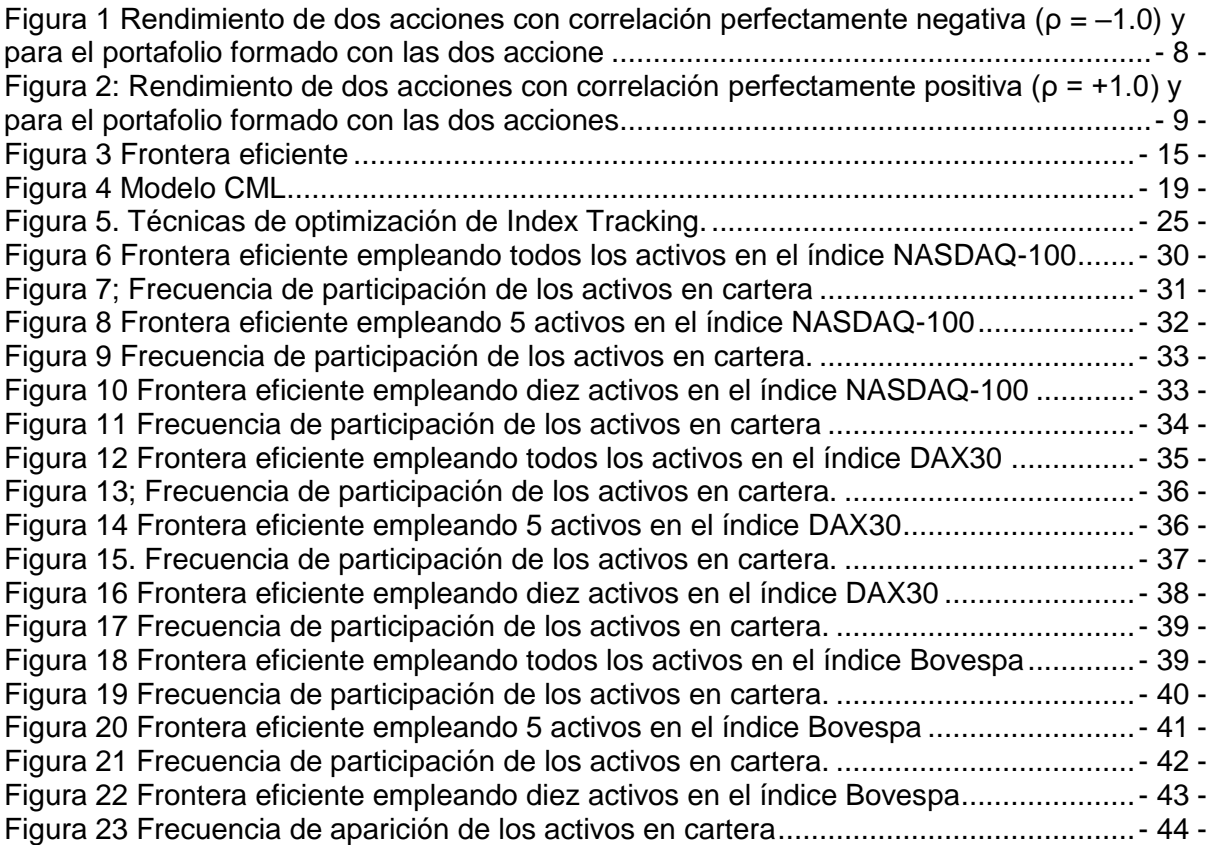

## **INDICE DE TABLAS**

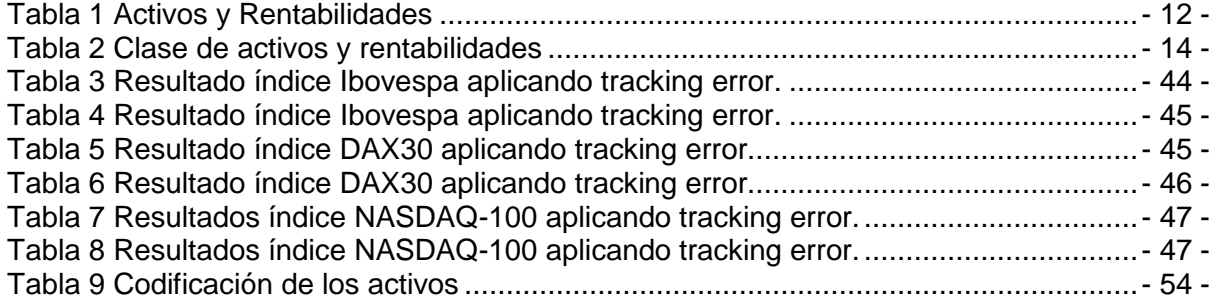

#### **RESUMEN**

<span id="page-10-0"></span>El presente trabajo es un análisis aplicando la teoría de Markowitz (1952, 1959). El mismo pretende demostrar la creación de una cartera que ofrece mayor rentabilidad para un determinado nivel de riesgo con el fin de que se adapte a un inversionista acorde a su perfil de riesgo. La metodología empleada fue la optimización lineal en los índices bursátiles; Bovespa, Dax30 y Nasdaq-100 Los resultados obtenidos fueron positivos destacando la cartera de todos los activos en Bovespa.

Así también se empleó una metodología de optimización matemática para replicar un índice (Index Tracking) para conseguir un comportamiento similar al índice de estudio. Los resultados más destacados se obtuvieron con carteras de 5 y 10 activos. Se obtuvo en todos los índices resultados positivos siendo el más notorio el de la cartera de 10 activos de Bovespa.

Palabras clave: Index Tracking, Markowitz frontera eficiente, optimización lineal, índice bursátil.

#### **ABSTRACT**

The present work is a technical analysis by applying the theory of Markowitz (1952, 1959). The same which is intended to show that the creation of a portfolio that provides the highest return for a given level of risk in order to adapt to an investor according to their risk profile. The methodology used was the linear optimisation in the stock market indices; Bovespa, Dax30 and Nasdaq-100 The results obtained were positive highlighting the portfolio of all assets in the Bovespa.

This way also an index (Index Tracking) used a methodology of mathematical optimization to answer to obtain a behavior similar to the index of the study. The most out-standing results were obtained by portfolios of 5 and 10 assets. It was obtained in all the indexes turned out to be positives being the most well-known that of the portfolio of 10 assets of Bovespa.

Key words: Index Tracking, efficient border Markowitz, linear optimization, stock index.

#### **INTRODUCCION**

<span id="page-12-0"></span>En este trabajo final de carrera se aplicó el modelo de Markowitz a tres índices bursátiles como son Bovespa, Dax30 y Nasdaq-100. Se empleó carteras de 5, 10, y el total de los activos, con el fin de conseguir la cartera con el mejor rendimiento para un nivel de riesgo. Por otra parte, se replicó el comportamiento de un índice bursátil usando optimización matemática, replicando tres índices Bovespa, Dax 30 y Nasdaq-100 usando carteras de 5 activos y 10 activos.

En el primer capítulo se recopiló la revisión de la literatura sobre la teoría de cartera y el Index Tracking. El segundo capítulo contiene los datos, las variables, y la metodología empleada. En el tercer capítulo están los resultados fruto de la aplicación tanto del modelo de Markowitz, así como los resultados del Index Tracking. Finalmente se añadió conclusiones y la bibliografía empleada.

El modelo de Markowitz es importante porque es el modelo primordial o modelo original de la teoría de carteras a partir del cual se ha sofisticado la inversión bursátil. La importancia del Index Tracking, radica en que a largo plazo tras costes de transacción la inversión más rentable es replicar el índice. Como comprar todos los activos del índice es muy caro, se han desarrollado procedimientos para poder tener la rentabilidad del índice sin el total de los activos.

Para poder conseguir el objetivo de crear una frontera eficiente, es decir, carteras que maximicen la rentabilidad para un determinado nivel de riesgo se aplicó la metodología de Markowitz. Y para poder llevar a cabo la replicación del índice con pocos activos se utilizó un proceso de optimización matemática mediante minimización de una función cuadrática que recoge la diferencia del portafolio y del índice bursátil.

Se cumplieron los objetivos en su totalidad creando una frontera eficiente con la Metodología de Markowitz. Consiguiendo carteras con un rendimiento similar al del índice con pocos activos.

Las limitaciones se presentaron en los datos del horizonte temporal, ya que fue necesario un programa para transferir los datos de la fuente de información. La metodología empleada fue la optimización matemática, cambiando la función objetivo y las restricciones.

<span id="page-13-0"></span>**1. MARCO TEÓRICO**

#### <span id="page-14-1"></span><span id="page-14-0"></span>**1.1 Conceptos elementales**

#### **1.1.1 Definición de activo financiero.**

Mascareñas (2012) sugirió que el activo financiero es una clase de activo intangible, representando un derecho legal sobre una cantidad de dinero futura. Entre los más importantes se tienen: acciones, obligaciones, opciones y futuros. Como inversores, tanto como persona natural o persona jurídica, si adquiere activos financieros en el mercado de valores, a esta acción se la denomina inversión financiera y también se puede definir que los diferentes activos financieros conforman una cartera de valores.

Sugiere, Gava (2016) que la clasificación de los activos es:

- Activos financieros de renta fija y variable.
	- o Renta fija. Son activos que se rigen por fechas establecidas para los pagos y al final el inversor recibe también su capital invertido. Ejemplo: bonos, obligaciones, pagarés, y letras de cambio.
	- o Renta variable. Son aquellos activos donde no conoces con certeza como inversor, cuál será la fecha que recibirás los flujos de efectivo. Ejemplo: las acciones.
- Activos financieros según el plazo de vencimiento.
	- o Activos financieros a corto plazo. Estos activos tienen una amortización a corto plazo no superior a 12 meses. Ejemplo: letras del tesoro y pagarés.
	- o Activos financieros a medio y largo plazo. Estos activos son para más de 12 meses, y se negocian en los mercados de capitales. Ejemplo: acciones, bonos y obligaciones.
- Activos financieros subyacentes y derivados.
	- o Activos subyacentes. Activo (acciones, bonos, índice bursátil o de activos financieros) que es objeto de un contrato normalizado de los negociados en el mercado. En general, es el activo que sirve como base para un contrato de derivados (Futuros, Opciones, Warrants) y otros productos financieros (Fondos Cotizados) (Gava, 2016).

#### <span id="page-15-0"></span>**1.2 Teoría de carteras**

Esta teoría es el pilar imprescindible de la gestión de carteras durante más de medio siglo. Es usada en su gran mayoría por los grandes fondos de inversión al momento de elegir los mejores activos para invertir. Dicha teoría trata de estudiar y comprender el retorno dado, un perfil de riesgo o disminuir el riesgo en relación al retorno requerido. En pocas palabras lo que se busca como inversionista es una cartera con un riesgo bajo y una rentabilidad alta (Gonzales, 2008).

En la presentación de Pérez (2013) se mencionó que la teoría de carteras es una guía general para el estudio de la inversión en situaciones de riesgo, estableciendo cuál es la mejor decisión, sobre qué cartera de inversiones es la más óptima. Basándose en el estudio de la media y la variabilidad de los distintos títulos (bonos, acciones, etc.) que ya existen en el mercado.

Según Sogorb (2016), la teoría de carteras es un agregado de contribuciones teóricas; que buscan resolver el dilema de elegir las más adecuadas composiciones de activos financieros, dentro del amplio y general campo, que tiene disponible el inversor.

#### <span id="page-15-1"></span>**1.3 Estilos de Inversión**

Armas (2014) mencionó que existen varios estilos de inversión, ya que como inversionista existen diferentes cualidades a la hora de invertir; unos pueden ser más cautelosos y otros más arriesgados (claro, cada quien tiene diferentes variaciones dentro de estos dos estilos mencionados). Como inversionista se busca un estilo que identifique y se adapte a cada necesidad. En este apartado se hace referencia a dos tipos de inversión: la activa y la pasiva.

La inversión pasiva se basa en que no se puede mejorar la rentabilidad-riesgo del índice de referencia que representa el mercado. En un mercado eficiente los precios tienen toda la información disponible y debido a esto los inversores no podrán a largo plazo batir al mercado representado en el índice de referencia. Por ejemplo, una estrategia de inversión pasiva busca conseguir una rentabilidad y un riesgo similar al de un índice de referencia. Las inversiones activas tienen como uno de sus objetivos batir la rentabilidad del mercado, representado igualmente mediante un índice de referencia (Armas, 2014).

#### <span id="page-16-1"></span><span id="page-16-0"></span>**1.4 Rentabilidad y riesgo de una cartera**

#### **1.4.1 Rentabilidad de una cartera.**

Según Pérez (2013), la rentabilidad es lo que se espera obtener del conjunto de activos que conforma la cartera. El rendimiento es un incentivo que tienen los agentes para vencer la natural aversión al riesgo. Existe una relación directa con el riesgo. A mayor riesgo mayor rentabilidad y a menor riesgo menor rentabilidad. En una inversión los rendimientos positivos en un futuro pueden existir o no. También pueden ser grandes o pequeños e incluso pueden significar perder el capital invertido. El riesgo es la variabilidad de los resultados de los rendimientos de la cartera.

Se calcula la rentabilidad bruta antes de deducir la comisión de gestión y los impuestos del inversor, siendo la rentabilidad neta la resultante tras descontar los impuestos. La rentabilidad de cartera según Pérez (2013) se divide en dos clases:

- Rentabilidad simple. No se realizan nuevas inversiones ni se vende parte de los activos antes del final del periodo. Un indicador de rentabilidad simple es:

$$
r = \frac{V_n - V_o + D}{V_o} \tag{1}
$$

Donde:

- $\bullet$   $V_n$  es valor de mercado de la cartera al final del periodo.
- $\bullet$   $V<sub>o</sub>$  el valor de mercado al inicio del periodo.
- D todos los cobros obtenidos durante dicho periodo, dividendos.
- Rentabilidad del inversor, esta rentabilidad se ve distorsionada por nuevas aportaciones del inversor para adquirir nuevos activos, o por vender algunos activos, o cobros de dividendos. Se usa esta ecuación para calcular el rendimiento del inversor:

$$
V_0 + \sum_{s=1}^n P_s (1 + i_a)^{-s} = V_n (1 + i_a)^{-n} + \sum_{t=1}^n C_t (1 + i_a)^{-t} \Rightarrow i_a
$$
 (2)

Donde:

- $\bullet$   $V<sub>o</sub>$  valor de mercado inicial de la cartera.
- $\bullet$   $P_s$  pagos.
- $\bullet$   $C_t$  cobros obtenidos.
- $\bullet$   $V_n$  Valor final de mercado de la cartera.

I Tipo de interés.

#### **1.4.2 Riesgo de una cartera.**

<span id="page-17-0"></span>Villareal (2008) definió el riesgo como la variabilidad de los rendimientos de un activo. Aplicado a una cartera sería la variabilidad de los rendimientos esperados de la cartera. En general el riesgo de la cartera es distinto al promedio ponderado de la desviación estándar de los activos individuales que se encuentran dentro de la cartera. Para el riesgo se toma en cuenta la correlación entre los rendimientos de los instrumentos para calcular la desviación estándar de la cartera. La correlación es una medida que refleja la relación entre dos series de datos, la cual puede tomar valores desde -1.0 para la correlación perfecta negativa, hasta +1.0, para la correlación perfecta positiva. Un supuesto es construir una cartera libre de riesgo es decir con una correlación perfecta negativa. En otras palabras, si dos acciones tienen una correlación perfecta negativa se elimina el riesgo. Por otra parte, si dos acciones presentan una correlación perfecta positiva no se elimina el riesgo. El nivel de riesgo de la cartera se reduce a medida que aumenta el número de acciones en dicha cartera y depende de la correlación que tengan entre ellas. Este concepto se denomina diversificación. Lo que debe hacer un inversor es aumentar el número de activos en la cartera para reducir el riesgo (Villareal, 2008). La Figura 1 recoge el rendimiento de dos acciones con correlación perfectamente negativa.

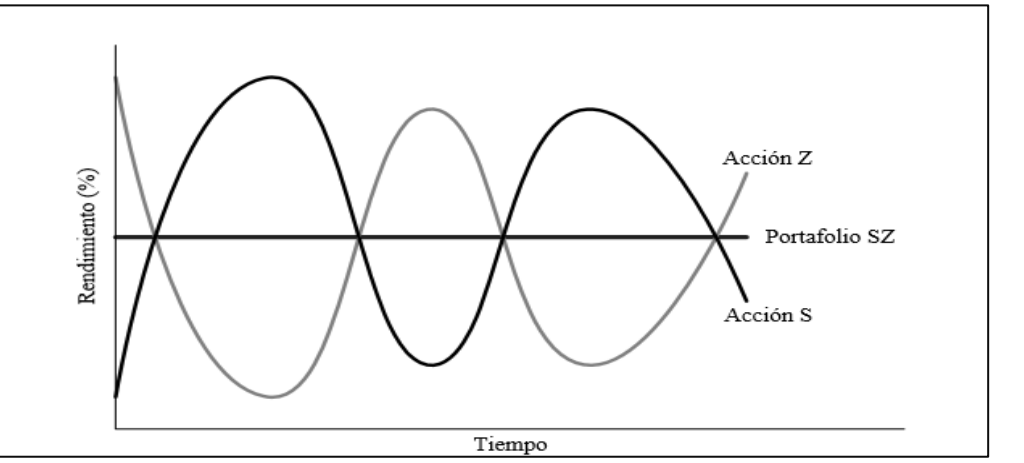

<span id="page-17-1"></span>Figura 1 Rendimiento de dos acciones con correlación perfectamente negativa (ρ = –1.0) y para el portafolio formado con las dos accione Fuente: Villareal (2008)

El coeficiente de correlación en la Figura 1 puede variar de +1 hasta 0, estos valores no nos ayudan a disminuir el riesgo.

En la Figura 2 presenta un coeficiente de correlación de -1 hasta 0 podemos eliminar el riesgo.

Y un coeficiente de correlación cero indica que las variables no están relacionadas entre sí, presentando total independencia. La Figura 2 muestra el rendimiento de dos acciones con correlación perfectamente positiva.

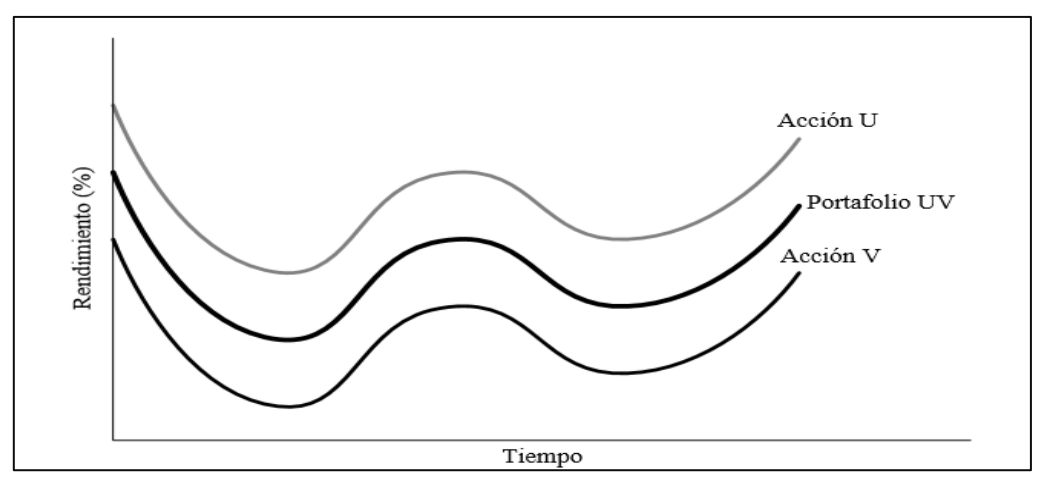

<span id="page-18-1"></span>Figura 2: Rendimiento de dos acciones con correlación perfectamente positiva ( $\rho = +1.0$ ) y para el portafolio formado con las dos acciones Fuente: Villareal (2008)

#### <span id="page-18-0"></span>**1.5 Teoría de Markowitz**

Sogorb (2016) mencionó que Harry Markowitz fue Premio Nobel de Economía en 1990 por su publicación de 1952 en la revista Journal of Finance de su artículo basado en su tesis doctoral y titulado "Portfolio Selection". Plantea un patrón de conducta racional del decisor para la selección de carteras de títulos-valores con liquidez inmediata. En el año de 1959 publicó un libro denominado "Portfolio Selection, Efficient Diversification of Investments" en la que ha desarrollado con mayor detalle su teoría.

Este modelo se basa en el comportamiento racional del inversor que desea una rentabilidad alta a costa de un riesgo bajo. Para Markowitz una cartera eficiente existe si provee la máxima rentabilidad posible para un riesgo dado y de igual forma tiene que presentar un riesgo menor para una determinada rentabilidad (Zubeldia, Zabalza y Zubiaurre, 2002). Según Cobo (2012), en la teoría de Markowitz al aumentar la diversificación en la cartera se reduce el riesgo para el inversor.

Markowitz (1952) creó el análisis de carteras. Su principal objetivo es la determinación del conjunto de carteras posibles y el conjunto de carteras eficientes. Estas son las que ofrecían la máxima rentabilidad esperada con un determinado nivel de riesgo. El modelo de selección de carteras creado por Markowitz en 1952, es también conocido como el modelo de mediavarianza, ya que selecciona los activos de carteras con dos parámetros; rentabilidad y riesgo esperado (García, 2013). En el modelo de Markowitz se presentan estos supuestos (Hurtado, Ly y Zeballos, 2008):

- La amplitud del horizonte temporal de inversión es un único periodo.
- La rentabilidad de los activos durante el periodo de tiempo dado, es una variable aleatoria cuya distribución de probabilidad para el citado periodo es conocida por el inversor.
- La esperanza matemática y la desviación típica de la variable anterior constituyen la rentabilidad esperada y el riesgo soportado, respectivamente.
- Las decisiones de los inversores se basan en la rentabilidad y riesgo esperado.
- La totalidad de los inversores tienden a ser racionales con prevención al riesgo, escogiendo para un nivel establecido de riesgo, una rentabilidad más elevada que una más baja. O para un nivel de rentabilidad los inversores prefieren un riesgo menor.
- No existe impuestos ni inflación, y los costos de transacción en la negociación de los títulos no tienen importancia.
- Todas las inversiones son perfectamente divisibles, pudiéndose negociar cualquier fracción de un activo.

#### <span id="page-19-1"></span><span id="page-19-0"></span>**1.6 La rentabilidad esperada de las carteras**

#### **1.6.1 Carteras con dos clases de activos**.

García (2013) mencionó si se invirtiera en dos clases de títulos tendríamos los siguientes pesos en la cartera  $x_1 = x$ ;  $x_2 = 1 - x$ . Teniendo la siguiente rentabilidad esperada:

$$
E_p = xE_1 + (1 - x)E_2.
$$
 (3)

Donde es Ep es la rentabilidad esperada de la cartera y E1 y E2 son las rentabilidades esperadas del activo. Supongamos que un inversor trata de formar una cartera con solo dos clases de activos. Cuyas rentabilidades son del 11% y 14% respectivamente. La cotización actual de los activos es de 90 y 60 dólares respectivamente. Si el inversor dispone de 16.000 dólares para destinarlos a inversión. Y espera obtener un rendimiento del 12%, podemos calcular el número de títulos de cada clase. Calculamos el número de títulos de cada clase que se debe adquirir, la contribución de cada clase de activos al rendimiento esperado y el riesgo soportado por cada clase de activos.

Con los supuestos planteados se obtiene:

$$
0.12 = 0.11x + (1 - x)0.14 \Rightarrow x = 0.6666 = x_1; x_2 = 0.3334
$$

Los títulos que debe adquirir son:

$$
I_1 = 66,66\% * 16000 = 10665,6; N_1 = \frac{10665,6}{90} = 118
$$

$$
I_2 = 33.34\% * 16000 = 5334.4; N_2 = \frac{5334.4}{60} = 89
$$

Si el rendimiento esperado es del 12% lo que obtenemos de la cartera es:

$$
G_p = 12\% * 16000\text{\textsterling}.
$$

La contribución de cada clase de activos es la siguiente:

$$
e_1 = 66,66\% * 11\% = 7,33\% ; e_2 = 33,34\% * 14\% = 4,6676\%
$$
  
 $G_1 = 11\% * 10665, 6 = 1173,216\%; G_2 = 14\% * 5334, 4 = 746,816\%$ 

La distribución porcentual del rendimiento esperado es:

$$
e_1' = \frac{7,3326\%}{12\%} = 61,10\% \; ; e_2' = \frac{4,6676\%}{12\%} = 38,89\%
$$

La distribución porcentual del resultado coincide con la del rendimiento esperado:

$$
g_1 = \frac{1173,216}{1920,032} = 61,10\%, \ g_2 = \frac{746,816}{1920,032} = 38,89\%
$$

#### **1.6.2 Carteras con n clases de activos.**

<span id="page-20-0"></span>García (2013) mencionó que los inversores disponen de un cierto nivel de recursos para crear una cartera que se encentra en los mercados financieros, con n clases de activos con riesgo que el inversor puede invertir. La cartera queda conformada cuando se conoce los títulos que la componen y su cantidad. Y al ser la rentabilidad de cada activo una variable aleatoria.  $r_i$ , la rentabilidad de una cartera P también lo será:

$$
P: r_p \to (E_p, \sigma_p) \tag{4}
$$

Siendo  $x_i$  el tanto unitario del total que se invierte en activos de clase i, la rentabilidad,  $r_p$ , de una cartera verifica:

$$
r_p = x_1 r_1 + x_2 r_2 + x_3 r_3 + \dots + x_n r_n = \sum_{i=1}^n x_i r_i
$$
 (5)

Que:

$$
\sum_{i=1}^{n} x_i = 1
$$

Siendo:  $0 \le x_i \le 1$ .

Si.  $E(r_i)=E_i$  Es la rentabilidad esperada de los títulos de la clase i, la rentabilidad esperada de una cartera  $r_p$  es:

$$
E_p = x_1 E_1 + x_2 E_2 + x_3 E_3 + \dots + x_n E_n = \sum_{i=1}^n x_i E_i
$$
 (6)

García (2013) sugirió que existe una relación lineal entre la rentabilidad de una cartera y la de distintas clases de activos. Siendo el rendimiento esperado de la cartera la media ponderada de los rendimientos esperados de las n clases de títulos que la componen. Las ponderaciones son las proporciones en que cada clase participa en la cartera. Denominados  $E_a$  y  $E_b$  al valor mínimos y máximo respectivamente, de los valores del vector E de rentabilidades esperadas de los activos se verifica que.  $E_a \le E_p \le E_b$ .

En forma matricial, el vector de proporciones o de ponderaciones es:

$$
X = \begin{pmatrix} x_1 \\ x_2 \\ x_n \end{pmatrix} \tag{7}
$$

El vector traspuesto es:  $X' = (x_1, x_2, x_3, ..., x_n)$ 

El vector de rentabilidad esperada de los n títulos es:

$$
E = \begin{pmatrix} E_1 \\ E_2 \\ E_n \end{pmatrix} \tag{8}
$$

Aplicando la multiplicación:

$$
E_p = X'E \tag{9}
$$

El vector de contribuciones a la rentabilidad de una cartera es:

$$
e = \begin{pmatrix} e_1 \\ e_2 \\ e_n \end{pmatrix} \tag{10}
$$

Por ejemplo, un inversor posee la siguiente cartera que incluye las siguientes clases de activos (Tabla 1):

<span id="page-21-0"></span>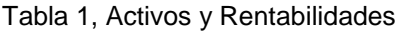

| Activo | Peso | Rentabilidad esperada |
|--------|------|-----------------------|
|        | 9%   | 8%                    |
| າ      | 15%  | 11%                   |
| 3      | 20%  | 13%                   |
|        | 31%  | 18%                   |
| 5      | 27%  | 22%                   |

**Elaboración: Autor**

La rentabilidad esperada del conjunto de la cartera es:

$$
E_p = \sum_{i=1}^{n} x_i E_i = 0.09 * 8\% + 0.15 * 11\% + 0.20 * 13\% + 0.31 * 18\% + 0.27 * 22\% = 16.49\%
$$

El activo 5 contribuye a la rentabilidad de la cartera con  $e_5 = 0.22 * 27\% = 5.94\%$  y esto a su vez representa el  $e'_5 = \frac{5,94\%}{16.49\%}$  $\frac{3,94\%}{16,49\%} = 36,02\%.$ 

#### **1.6.3 Riesgo de cartera con n clases de activos.**

<span id="page-22-0"></span>García (2013) mencionó que si la variable aleatoria de la rentabilidad de una cartera es la suma de n variables aleatorias. La desviación típica de los rendimientos de la cartera es el riesgo de la cartera:  $\sigma_p$  Para realizar su cálculo si  $Z = k_1 Z_1 + k_2 Z_2 + k_3 Z_3$ , siendo variables aleatorias  $Z_1, Z_2, Z_3$ , y las constantes  $k_1, k_2, k_3$ , la varianza constata que:

$$
\sigma^{2}(Z) = k_{1}^{2}\sigma^{2}(Z_{1}) + k_{2}^{2}\sigma^{2}(Z_{2}) + k_{3}^{2}\sigma^{2}(Z_{3}) + 2k_{1}k_{2}\sigma_{12} + 2k_{1}k_{3}\sigma_{13} + 2k_{2}k_{3}\sigma_{23}
$$
 (11)

expresando el riesgo de cartera para n activos, se obtiene:

$$
r_p = x_1 r_1 + x_2 r_2 + x_3 r_3 + \dots + x_n r_n
$$

$$
\sigma_p^2 = \sum_{i=1}^n x_i^2 \sigma_i^2 + \sum_{i=1}^n \sum_{i \neq j}^n \sum_{j=1}^n x_i x_j \sigma_{ij} = \sum_{i=1}^n x_i^2 \sigma_i^2 + 2 \sum_{i < j} x_i x_j \sigma_{ij} = \sum_{i=1}^n \sum_{j=1}^n x_i x_j \sigma_{ij} \tag{12}
$$

En la ecuación del coeficiente de correlación lineal se despeja la covarianza:

$$
\rho_{ij} = \frac{\sigma_{ij}}{\sigma_i \sigma_j} \tag{13}
$$

A partir de la ecuación (10) y despejando la covarianza se obtiene:

$$
\sigma_p^2 = \sum_{i=1}^n x_i^2 \sigma_i^2 + \sum_{i=1}^n \sum_{i \neq j}^n \sum_{j=1}^n x_i x_j \sigma_i \sigma_j \rho_{ij} = \sum_{i=1}^n \sum_{j=1}^n x_i x_j \sigma_i \sigma_j \rho_{ij}
$$
(14)

De esta ecuación se deduce tres factores que determinan el riesgo de una cartera y son los siguientes: el riesgo de cada activo, las proporciones de los títulos y la correlación con los demás.

El vector de proporciones y la matriz de varianza-covarianza se representan de la siguiente manera:

$$
X = \begin{pmatrix} x_1 \\ x_2 \\ \dots \\ x_n \end{pmatrix}; S = \begin{pmatrix} \sigma_{11} & \sigma_{12} & \cdots & \cdots & \sigma_{1n} \\ \sigma_{21} & \sigma_{22} & \cdots & \cdots & \sigma_{2n} \\ \dots & \dots & \dots & \dots & \dots \\ \dots & \dots & \dots & \dots & \dots \\ \sigma_{n1} & \sigma_{n2} & \cdots & \cdots & \sigma_{nn} \end{pmatrix}
$$
(14)

La varianza de la cartera se la puede definir por:

$$
\sigma_p^2 = X'SX \tag{15}
$$

Si a la fórmula anterior se aplica la raíz cuadrada positiva, da como resultado el riesgo o volatilidad de la cartera:

$$
\sigma_p = (X \cdot SX)^{\frac{1}{2}} \tag{16}
$$

Por ejemplo, en la tabla 2 un inversor forma una cartera invirtiendo en las clases en las clases de activos siguientes, se calcula la rentabilidad esperada y el riesgo:

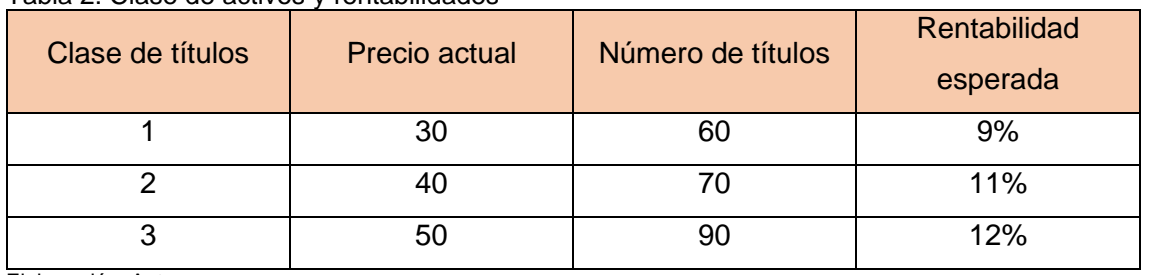

<span id="page-23-1"></span>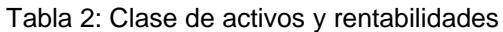

Elaboración: Autor

La matriz de varianza y covarianzas de los activos presentes en la Tabla 2 son las siguientes:

$$
S = \begin{pmatrix} 0,00087678 & 0,00980971 & 0,000076832 \\ 0,00071243 & 0,00478231 & 0,000091232 \\ 0,00098091 & 0,00349822 & 0,000978988 \end{pmatrix}
$$

$$
X = \begin{pmatrix} 0,00082584 \\ 0,005402564 \\ 0,00035468 \end{pmatrix}; E = \begin{pmatrix} 9\% \\ 11\% \\ 12\% \end{pmatrix}
$$

$$
E_p = 11\%
$$

$$
\sigma_p = 0,054523 = 5\%
$$

#### **1.6.4 Carteras eficientes.**

<span id="page-23-0"></span>Es aquella en la cual dos inversiones de igual rentabilidad es preferida la de menor riesgo. Del total de posibles inversiones todo inversor que es adverso al riesgo elegirá la cartera que se situé en la frontera de mínimo riesgo. Ya que de las que se sitúan por debajo, existen para estas una cartera superior ofreciendo una rentabilidad mayor con el mismo riesgo (García, 2013).

La Figura 3 recoge un ejemplo de frontera eficiente:

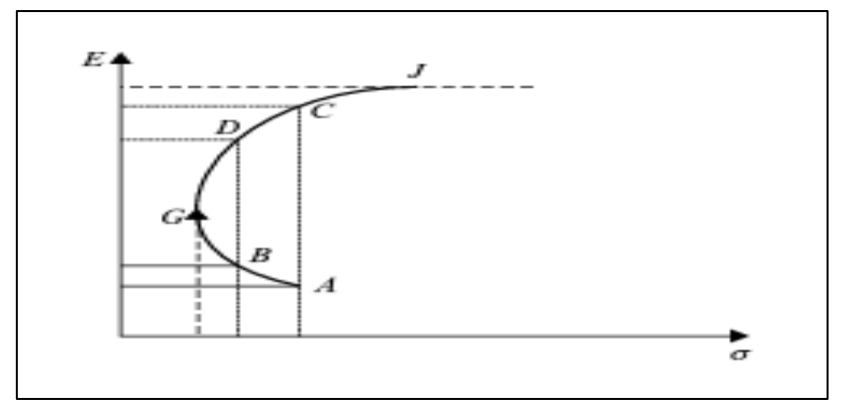

Figura 3 Frontera eficiente Fuente: García (2013)

<span id="page-24-0"></span>Como se observa en la Figura 3, la cartera G representa el mínimo riesgo global. Las carteras que se ubican en la parte convexa, desde el punto G hasta el A existen otras situadas en la parte cóncava, desde el punto G hasta el punto J, ofreciendo con el mismo riesgo mayor rentabilidad. La cartera B su par, la cartera D en la parte cóncava ofrece con el mismo riesgo mayor rentabilidad.

Las carteras que van desde el Punto G hasta el punto J, son las que ofrecen la mayor rentabilidad con el mismo nivel de riesgo. A este conjunto de cartera se las denomina eficientes.

Se verifica que las carteras que van desde el punto G hasta el punto J con el mismo nivel de riesgo ofrecen la mayor rentabilidad esperada, entonces:

$$
G = (E_G, \sigma_G); J \equiv (E_j, \sigma_j); E_j = M \land x \text{ into } (E_1 E_2 E_3, ..., E_n)
$$
\n(17)

Para cualquier cartera eficiente se cumple que:

$$
E_G \le E_p \le E_j
$$
  
\n
$$
\sigma_G \le \sigma_p \le \sigma_j
$$
\n(18)

Las carteras que están fuera del conjunto de las carteras eficientes se denominan ineficientes.

García (2013) sugirió que las carteras eficientes se determinan mediante optimización lineal de dos formas:

a) Minimizando el riesgo para diferentes niveles de rentabilidad:

Minimizar 
$$
\sigma_p^2 = X \cdot SX
$$
  
\n
$$
E_p = E_p^*; \ \sum_i^n X_i = 1; \ X_i \ge 0
$$
\n(19)

b) Maximizando la rentabilidad esperada para diferentes niveles de riesgo:

$$
Maximizar E_p = X'E
$$
 (20)

$$
\sigma_p = \sigma_p^* \colon \sum_i^n x_i = 1; x_i \ge 0 \tag{21}
$$

#### **1.6.5 Frontera eficiente.**

<span id="page-25-0"></span>Cruz, Restrepo y Medina (2008) sugirieron que la frontera eficiente es el grupo o conjunto de carteras optimizadas dentro de unos límites considerados. Tienen una característica principal y fundamental para el inversionista, maximizan la rentabilidad con un nivel de riesgo determinado. Markowitz (1952) sugirió que es el lugar geométrico del espacio media-varianza definido por aquellas carteras que para un riesgo dado le proporcionan al inversor un rendimiento máximo o, equivalentemente, para un rendimiento dado el riesgo que le deparan es mínimo.

Fandiño (2014) sugirió dar importancia a la forma de cálculo para llegar al modelo de frontera eficiente de la cartera de inversión. Calculando entre los dos extremos de mínimo y máximo riesgo, consiguiendo infinitas alternativas posibles para armar una cartera de inversión, sin olvidar que cada uno de ellos presenta un distinto nivel de riesgo y rentabilidad.

La idea principal en lo referente a la frontera eficiente es que con distintas ponderaciones de activos se puede hallar diversas carteras con su rentabilidad y riesgo asociado, se consigue llegar a la cartera de riesgo mínimo. Partiendo de esta primicia se encuentran todas las combinaciones existentes eficientes de inversión. La diversificación apropiada de la cartera de inversión permite reducir el riesgo, buscando como inversores, mejorar la rentabilidad esperada (Torre, 2011).

#### <span id="page-25-1"></span>**1.7 Modelo De Sharpe**

Según Martínez (2013), el modelo de Markowitz aportó algo muy importante a la teoría de carteras. Pero entre los inconvenientes de este modelo se encuentra la necesidad de calcular medias, varianzas, covarianzas…. En el año de 1953, este proceso era muy tedioso hasta la aparición de las computadoras. En consecuencia, Sharpe consiguió simplificar dicho modelo disminuyendo el cálculo requerido para su planteamiento.

Sharpe suponía que la estadística entre la rentabilidad de varios títulos no era directa. Tenía más relación con un índice o un conjunto de varios índices: índices de bolsa, Producto Interno Bruto, Inflación (Martínez, 2013).

A partir del modelo de carteras de Markowitz, William Sharpe plantea la siguiente ecuación.

$$
R_{it} = \beta_o + \beta_1 R_t^* + \varepsilon_{it} \tag{22}
$$

Donde:

- $\bullet$   $R_{it}$  rentabilidad del activo.
- $\theta$ <sub>c</sub> es el alfa de la cartera.
- $\cdot$   $\beta_1$  pendiente de la recta de regresión.
- $R_t^*$  rentabilidad del índice de mercado.
- $\bullet$   $\varepsilon_{it}$  perturbación aleatoria.

## <span id="page-26-0"></span>**1.8 Modelo CAPM**

Valls (2001) afirmó que este modelo fue desarrollado por Tobin, Sharpe, y Lintner en 1961 y contribuye de manera importante a la selección de carteras. La teoría de Markowitz consiste en que todos los activos donde se va a invertir presentan riesgo. En el modelo de CAPM se incluye un activo libre de riesgo a la cartera. Con este modelo el inversionista puede destinar una parte de su inversión al activo libre de riesgo. En esta teoría Tobin, Sharpe, y Lintner plantean que un inversionista toma dos decisiones totalmente diferentes. La primera decisión tomada por el inversor consiste en elegir la cartera óptima que se conforma con activos riesgosos. La segunda decisión consiste en construir una cartera completa en donde se elige entre activos sin riesgo. Valls (2001) comentó que los supuestos del modelo son:

- Todos los inversionistas están en igualdad de condiciones ya que poseen la misma información en cuanto al riesgo y el rendimiento de los activos.
- El comportamiento de los inversores consiste en disminuir los riesgos y maximizar el rendimiento.
- Ciertos costos que se añaden a las operaciones a la hora de comprar activos como impuestos son iguales para todos, de esta manera se deprecian ignorando su influencia sobre las políticas de inversión.
- El modelo afirma la existencia de un activo libre de riesgo, lo cual el inversionista aprovecha pidiendo prestado o presta cualquier cantidad de dinero que el inversor quiere utilizar.

La ecuación del CAPM es la siguiente:

$$
E(r_i) = r_f + \beta_{im}(E(r_m) - r_f)
$$
\n(23)

Donde:

 $\bullet$   $E(r_i)$  es la tasa de rendimiento esperada del activo.

 $\cdot$   $\beta_{im}$  es la beta del activo promedio.

$$
\beta_{im} = \frac{Cov(r_i, r_m)}{Var(r_m)},\tag{24}
$$

- $\bullet$  ( $E(r_m) r_f$ ) es el exceso de rentabilidad del portafolio de mercado.
- $(r_m)$  es el rendimiento del mercado.
- $(r_f)$  siendo el rendimiento de un activo libre de riesgo.

#### <span id="page-27-0"></span>**1.9 Modelo CML**

Mascareñas (2012) señaló que los inversores se sitúan en la línea de mercado de capitales que es la línea tangente trazada desde la rentabilidad del activo libre de riesgo hasta la región factible de las carteras de mercado en su frontera eficiente, ya que solo las carteras más eficientes se presentan en dicha línea. Las carteras menos eficientes se situarán por debajo de esta línea. Esta teoría trata de las ideas de la gente sobre las oportunidades existentes, por esto las estimaciones son realizadas con anterioridad, reflejando los resultados reales son diferentes de los dichos con anterioridad. Mascareñas (2012) mencionó que los supuestos del modelo son:

- Dado que todos los inversores poseen igual información y siguen el modelo mediavarianza, todos los inversores mantiene como cartera con riesgo la cartera tangente (ver La Figura 4) que muestra la línea de mercado y los puntos de la frontera eficiente que van desde la cartera tangente hasta la cartera optima del inversor.
- La diferencia entre inversores está en la proporción de su cartera que invierten en esa cartera tangente y en el activo libre de riesgo. La Figura 4 muestra la línea de mercado y los puntos de la frontera eficiente que van desde la cartera tangente hasta la cartera optima del inversor.

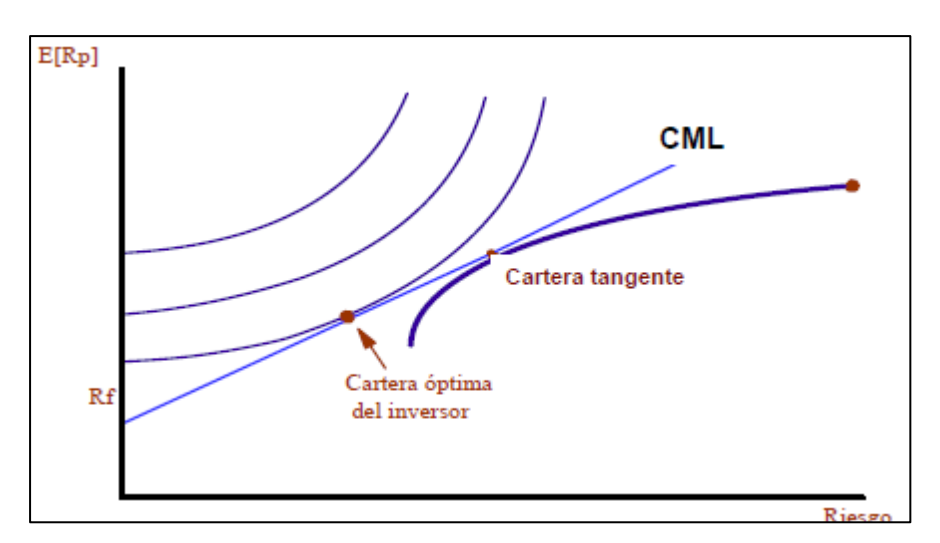

<span id="page-28-1"></span>Figura 4 Modelo CML Fuente: Mascareñas (2012)

La fórmula que propone el modelo CML es:

$$
E_P = R_f + \frac{E_M - R_f}{\sigma_M} \sigma_P \tag{25}
$$

Donde:

- $\bullet$   $E_p$  representa la relación entre la rentabilidad esperada y la cartera.
- $R_f$  representa el tipo de interés libre de riesgo.
- $\sigma_P$  riesgo asociado de la cartera.
- $\bullet$  $E_M - R_f$  $\frac{d}{d m}$  Es la pendiente de CML, precio del riesgo de una cartera eficiente.

#### <span id="page-28-0"></span>**1.10 Modelo SML**

Este modelo se enfoca en cuantificar el riesgo de una acción mediante su coeficiente de regresión que vincula los cambios en sus rendimientos con los cambios en los rendimientos del mercado en general (Martínez, 2001).

El modelo de SML presenta la siguiente ecuación:

$$
r_i = r_f + b_i(r_m - r_f) \tag{26}
$$

Donde:

- $r_i$  es la tasa de rendimiento requerido para la acción i-ésima.
- $r_f$  tasa de rendimiento libre de riesgo.
- $b_i$  coeficiente de correlación o regresión, de la acción i-ésima.
- $\bullet$   $r_m$  tasa del rendimiento del mercado bursátil.
- $(r_m r_f)$  prima de riesgo del mercado.
- $\bullet$   $b_i(r_m r_f)$  prima por riesgo de la acción.

## <span id="page-29-0"></span>**1.11 Modelo APT**

Ross (1976) planteó un modelo de valoración de activos a través de arbitraje de precio. Álvarez, Ortega, Sánchez y Herrera (2002) sugieren que, su fin es estimar la prima de riesgo, sumando el rendimiento de activos que espera obtener el inversionista por aceptar el nivel de riesgo del activo. Este modelo ratifica la existencia de varios tipos de riesgo sistemáticos. La rentabilidad de un activo es afectada tanto por factores anticipables presentes en un mercado eficiente y los no anticipables. En este punto el inversionista conoce el riesgo sistemático y la sensibilidad de cada activo pero no la trayectoria futura de los mismos. Los supuestos del modelo APT son (Álvarez, et al., 2002):

- El APT plantea que todos los inversionistas tienen que ser recompensados, por la totalidad de los factores que afectan sistemáticamente el rendimiento de un activo.
- Este modelo supone menos restricciones a las preferencias de los inversionistas, referente al riesgo y el rendimiento.
- El modelo APT no supone la distribución de los rendimientos del activo.

Por tanto, el rendimiento de un título en cualquier momento t del tiempo se puede expresar por la siguiente ecuación:

$$
r_{it} = a_i + \beta_{i1}F_{1t} + \beta_{i2}F_{2t} + \beta_{i3}F_{3t} + \dots + \beta_{ik}F_{kt} + u_{it} = a_i + \sum_{h=1}^{k} \beta_{ih}F_{ht} + u_{it}
$$
(27)

Donde:

- : valor esperado de la rentabilidad del título **i** cuando el valor esperado de los factores es nulo.
- $\bullet$   $F_{ht}$ : h= 1,2,.....,k; t= 1,2,...,T: k factores de riesgo sistemático o k variables aleatorias explicativas de la rentabilidad del activo **i**, para T momentos del tiempo.
- $\bullet$   $\beta_{ih}$ : coeficiente beta o coeficiente de volatilidad del activo i con respecto al factor h. Mide la sensibilidad de la rentabilidad del título i a los movimientos del factor h-ésimo, suponiendo que no haya ningún cambio en los restantes factores.
- $u_{it}$ : errores aleatorios para las T observaciones.

#### <span id="page-30-0"></span>**1.12 Index Tracking**

A partir de la década de los 60 los gestores de inversión han tratado de agregar un valor superior a sus carteras de activos (Rey & Seiler, 2001).

El índice bursátil es la media aritmética de las cotizaciones de las acciones de un mercado. La media puede ser de dos maneras. La primera donde todas las acciones tienen el mismo peso en el índice se denomina simple. La segunda por capitalización donde las empresas más grandes ponderan más en el índice, se denominada ponderada. En el grupo de los índices simples se encuentra la BVQ, en el grupo de los índices ponderados está el IBEX 35 (Abascal, 2000).

Un índice bursátil refleja las variaciones de las cotizaciones de las acciones más importantes que cotizan en el mercado. Por ende, López y Mateu (2016) establecieron las siguientes funciones:

- Indica la evolución de los mercados de valores ya sean de renta fija o variable.
- Ayudan como referencia para gestionar de manera eficiente el patrimonio personal o profesional.
- Sirve de subyacente para algunos instrumentos financieros derivados, como los futuros.

Según López y Mateu (2016), los índices bursátiles se clasifican en:

- Atendiendo al momento que hace alusión: de base fija, haciendo referencia a un momento determinado; de base variable las cotizaciones se relacionan en momentos consecutivos.
- Atendiendo a los valores que incorporan: índice general es una media de la variación del conjunto de títulos que cotizan en el mercado de valores. Los índices sectoriales hacen referencia a determinados grupos o sectores de la economía.
- Atendiendo al tiempo tomado para su construcción: índice corto hacen referencia a un año natural. Índice largo existen desde el principio de la recopilación de datos.
- Atendiendo a su objetivo de representación: índice de precio mide la variación de la cotización de los valores al conjunto o de manera individual. Índice de rendimiento incluye no solo la variación de las cotizaciones si no también incorpora los dividendos recibidos. Índices deflactados tiene en cuenta el índice al consumidor como deflactor.

CNMV (2012) definió que un fondo de inversión es un patrimonio formado por aportaciones de inversores con el objetivo de invertir en activos financieros que pueden ser; de renta fija, renta variable, derivados, o alguna combinación de estos. Algunas ventajas de los fondos de inversión son (CNMV, 2012):

- Accesibilidad a los diferentes mercados.
- Son administrados por profesionales del área.
- Ofrecen menor costo por operación en los mercados ya que se aprovecha de la economía de escala.
- Diversificación en las inversiones.

Existen varios estudios sobre los fondos de inversión demostrando que los fondos de inversión no superan la rentabilidad media de los índices bursátiles de forma sostenible en el tiempo. En este ámbito destacan trabajos de Carhart (1997) o Jensen (1968).

#### **1.12.1 Concepto de replicación de índice.**

<span id="page-31-0"></span>El concepto de réplica de índice apunta a conseguir los mismos resultados de rentabilidad, y un riesgo similar al índice de referencia, (Armas, 2014).

Van Montfort (2008) señaló que existen algunos métodos para replicar un índice:

- La replicación total.
- La replicación sintética.
- La replicación estratificada.
- La replicación optimizada.

Van Montfort (2008) sugirió que en el seguimiento de índices se emplean dos formas para replicar un índice; la total y la parcial. Si la replicación no es total refiriéndose a la compra del 100% de los activos, entonces es parcial que se refiere a comprar una parte y no el 100% del índice. Esto implica diferencias entre la cartera de seguimiento y el índice de referencia. A esta diferencia se le conoce como error de seguimiento, Tracking Error, siendo la diferencia entre los rendimientos de la cartera de seguimiento y los del índice (RoBbach & Karlow, 2011). Lo representan en la siguiente ecuación.

$$
TE_t = r_{c,t} - r_{B,t} = \sum_{i=1}^{N} w_i r_{i,t} - r_{B,t}
$$
 (28)

Donde:

- $\bullet$   $TE_t$  es el error de seguimiento en el momento t.
- $r_{c,t}$  es la rentabilidad de la cartera de seguimiento en el momento t.
- $r_{B,t}$  es la rentabilidad del índice en el momento t.
- $r_{i,t}$  es el rendimiento del activo i en la cartera de seguimiento en el momento t.
- $\bullet$   $w_i$  es el peso del activo i en la cartera de seguimiento.
- N es el número de activos en cartera y  $\sum_{i=1}^{N} w_i = 1$ .

#### <span id="page-32-1"></span><span id="page-32-0"></span>**1.13 Replicación total y parcial**

#### **1.13.1 Replicación total.**

Como se menciona antes la replicación total se logra adquiriendo todos los activos del índice en las mismas proporciones en las que participan en este. Esta manera de replicación tienes sus ventajas e inconvenientes. Su principal inconveniente que presenta esta manera de réplica son los costes de transacción, las proporciones pequeñas en las que hay que invertir en ciertos elementos y la iliquidez en ciertos activos. La principal ventaja es la replicación perfecta del índice (Beasley, 2003).

#### **1.13.2 Replicación parcial.**

<span id="page-32-2"></span>La replicación parcial no incluye todos los activos. Armas (2014) sugirió distinguir:

- Replicación parcial sintética; el índice es seguido con un derivado más una cantidad de efectivo. Presentando problemas del vencimiento del derivado, la elección de la opción más adecuada y la no existencia de derivados en todos los mercados. (Armas, 2014).
- Replicación parcial estratificada; los activos se segmentan con ciertos criterios como el sector, el país o la capitalización. Presenta como algo principal asignar los activos por categorías. Si conseguimos que la agrupación sea óptima, un activo de cada categoría reproducirá el comportamiento de la categoría entera (Armas, 2014).
- Replicación parcial optimizada. Los activos escogidos son el resultado de procesos matemáticos de optimización, siendo su objetivo la creación de carteras de seguimiento capaces de seguir al índice de una forma más fidedigna posible. Siendo el enfoque más usado en la literatura especializada. Bonafede (2003) usó la optimización cuadrática para minimizar el error de seguimiento (Armas, 2014).

#### <span id="page-32-3"></span>**1.14 Medidas para cuantificar el error de replicación**

Según Armas (2014), las medidas para cuantificar el error son:

- Medidas lineales.
	- o El error de seguimiento desviación absoluta media calcula la media de la diferencia absoluta entre los rendimientos de la cartera y los del índice (Armas, 2014).

$$
TEMAD = \frac{1}{T} \sum_{t=1}^{T} |r_{c,t} - r_{B,t}|
$$
\n(29)

o El error de seguimiento desviación absoluta media desfavorable plasma la probabilidad de que el rendimiento de una cartera este debajo de cierto nivel. Si se aplica el seguimiento de índices es probable que el rendimiento de la cartera de seguimiento este por debajo de la rentabilidad del índice (Armas, 2014).

$$
TEMAD = \frac{1}{T} \sum_{t=1}^{T} |r_{c,t} - r_{B,t}| \text{ donde } r_{B,t} > r_{c,t}
$$
\n(30)

o El error de seguimiento mínimo máximo desfavorable, reduce la máxima diferencia entre los rendimientos de la cartera frente a los del índice siempre que los índices sean superiores a la cartera tiene la siguiente expresión (Armas, 2014).

$$
TE_{DMinMax} = Min[Max | r_{c,t} - r_{B,t}]]
$$
donde  $r_{B,t} > r_{c,t}$  (31)

- Medidas cuadráticas del error. En las cuadráticas la relación entre rentabilidad de la cartera de seguimiento y la del índice es cuadrática. En estas medidas se incluye el error cuadrático medio y la varianza del error de seguimiento (RoBbach & Karlow, 2011):

$$
MSE = \frac{1}{T} \sum_{t=1}^{T} (r_{c,t} - r_{B,t})^2
$$
\n(32)

#### <span id="page-33-0"></span>**1.15 Técnicas de optimización de la réplica parcial de un índice**

La figura 5 recoge las diferentes técnicas de optimización empleadas en el Index Tracking y los autores que han empleado de la misma.

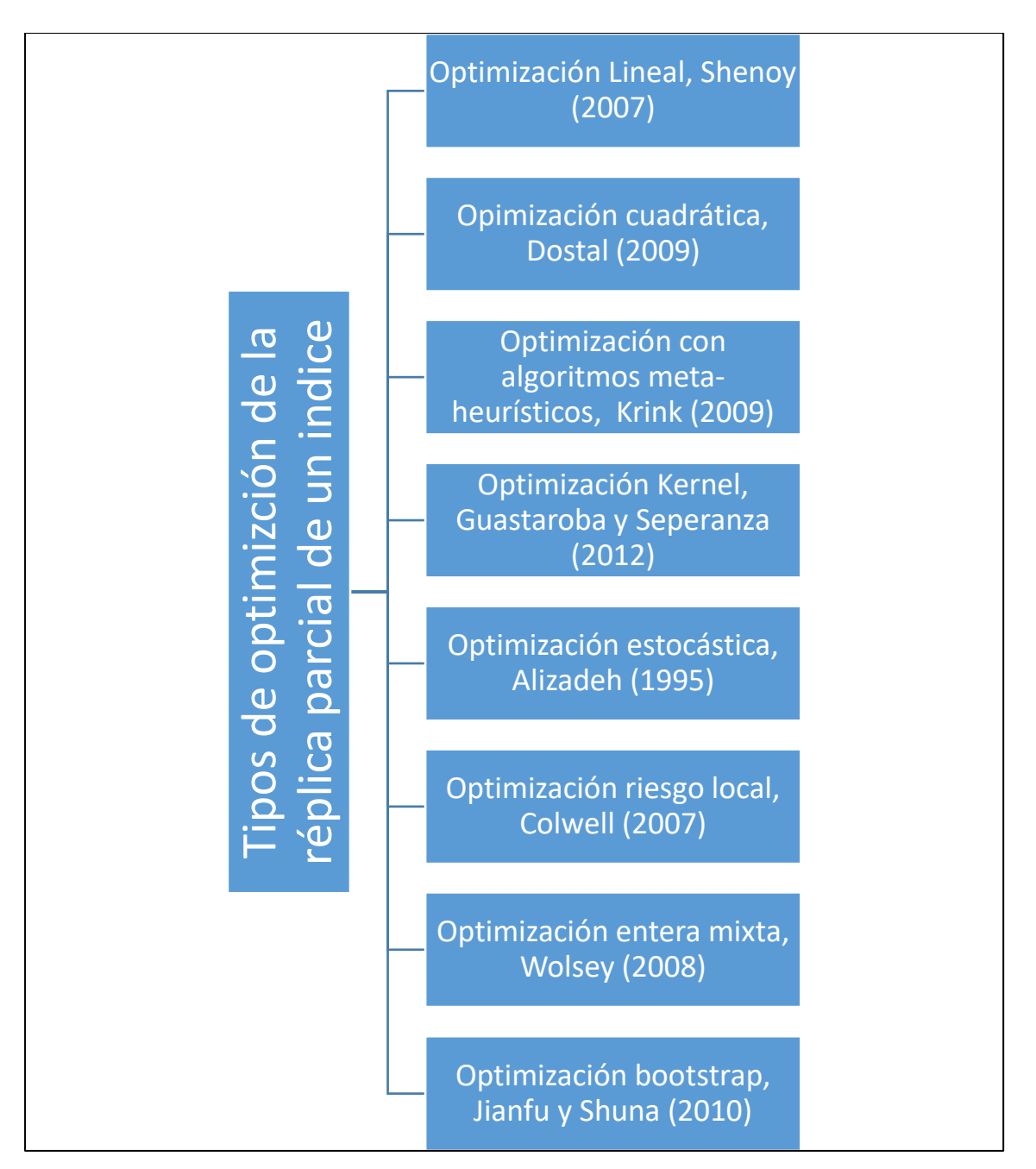

<span id="page-34-0"></span>Figura 5. Técnicas de optimización de Index Tracking. Fuente: Armas (2014)

En la Figura 5 se puede observar que hay múltiples técnicas de optimización para poder llevar a cabo el Index Tracking. Por ejemplo, se puede destacar la optimización metaheurística que tiene en cuenta los algoritmos genéticos y la evolución diferencial.

Así se plantea la optimización del Index Tracking. Mediante el siguiente problema de optimización:

$$
Min \frac{1}{T} \sum_{t=1}^{T} \left( \sum_{i=1}^{n} w_i \, r_{i,t} - r_{B,t} \right)^2 \tag{33}
$$

Sujeto a:

$$
\sum_{i=1}^{n} w_i = 1
$$

$$
W_i \ge 0
$$

Este problema de optimización cuadrática trata de minimizar la varianza del error de seguimiento sujeto a que la suma de las ponderaciones de la cartera tiene que ser igual 1 y cada ponderación del activo tiene que ser igual o mayor que cero, ya que no puede ser negativa.

<span id="page-36-0"></span>**2 DATOS, VARIABLES Y METODOLOGÍA.**

#### <span id="page-37-0"></span>**2.1 Horizonte temporal**

Como primer paso es el horizonte temporal que hago referencia en el momento de construir las carteras. Inició el 2008-08-01 hasta el 2016-01-01 definiendo un horizonte temporal de 7 años 4 meses y 26 días para el índice de Brasil. El horizonte temporal para la cartera de Dax30 inicia el 2005-12-30 y finaliza el 2016-01-01 que son 10 años y un día. Y el horizonte temporal para Nasdaq inicia el 2006-05-12 hasta el 2015-12-31 son 9 años 7 meses y 18 días. El año de referencia final ha sido el mismo para los tres índices bursátiles la diferencia este en el inicio de la fecha para la recopilación de los datos aquí existió una variación debido a que algunos activos no han sido constantes en el índice porque han dejado de cotizar o se han incorporado en última instancia. Pero lo que nos interesa es tener la mayor cantidad de datos, ya que esto nos ayuda a ser más precisos a la hora de aplicar el modelo de Markowitz.

#### <span id="page-37-1"></span>**2.2 Títulos y mercado de valores**

En este paso se aclara por qué y qué activos se aplican, en los 3 índices bursátiles. Se trabaja con una cartera general que contenga todos los activos, con una cartera que contenga 10 activos y con una cartera que contenga 5 activos de los tres índices bursátiles: IBOVESPA, DAX30, NASDAQ-100. Se realiza una selección aleatoria, de los activos para las diferentes carteras de 5, y 10 activos.

Para el índice IBOVESPA de cinco activos se emplea los siguientes activos, BBDC3, CCRO3, ELET3, FIBR3, HYPE y en la de diez activos, BBDC4, CPFE3, ENBR3, EQTLE, HGTX3, MRVE3, MULT3, RADL3, SUZB5, VIVT4. En el índice bursátil NASDAQ-100 se utiliza una cartera de cinco activos, BBBY&b, CTXS&b, FOX&b, MAR&b, ROST&b y en la cartera de diez activos utilice, AAL, ALXN&b, BIIB&b, COST&b, DLTR&b, FOX&b, INTC&b, MNST&b, PCAR&b,STX&b. En el índice bursátil DAX30. Se utiliza una con 5 activos, BEI, DB1, FME, LHA, SIE, y una de diez activos incluye los siguientes, ALV, BAYN, BMW, CBK, DB1, DPW, FME, HEN3, LIN, TKA.

Con respecto a los índices empleados el índice Nasdaq se creó en el año 1971, es la tercera bolsa a nivel mundial y la segunda de Estados Unidos. Pero la elección se debe a la importancia del mercado a nivel de tecnología. El índice bursátil DAX30 se lo utilizó porque pertenece a un país fuerte de Europa que es Alemania. El índice IBOVESPA se planteó porque es el más representativo de América Latina. Se aplicaron estos índices en representación a Europa y América.

<span id="page-38-0"></span>3 **RESULTADOS**.

Aplicando la teoría de carteras a los 3 índices se conseguirá una frontera eficiente que ofrezca un determinado riesgo la más alta rentabilidad. Dependiendo si el inversor le gusta correr un riesgo alto o bajo riesgo, así la cartera se adapta a cualquier inversor.

## <span id="page-39-0"></span>**3.1 Nasdaq-100 cartera con todos los activos**

La Figura 6 recoge la frontera eficiente del Nasdaq 100 con todos los activos:

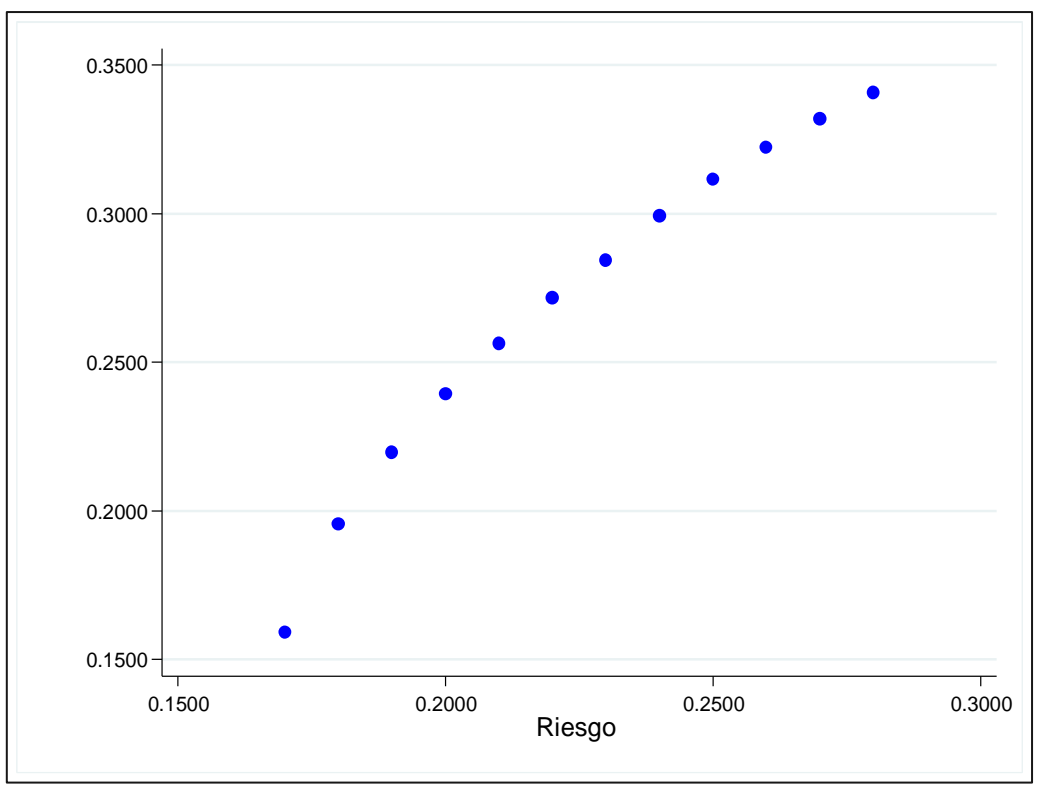

<span id="page-39-1"></span>Figura 6 Frontera eficiente empleando todos los activos en el índice NASDAQ-100 Elaboración: Autor

En la (Figura 6) se observa a mayor riesgo mayor rentabilidad partiendo de un riesgo de 17% se obtiene una rentabilidad de 16% el riesgo y la rentabilidad aumentan hasta el punto de que la rentabilidad es de 34% ya no crece más con respecto al nivel de riesgo 28% a partir de ese punto no se pueden conseguir mejores combinaciones, ya que no se pueden tener carteras con mayor riesgo mayor rentabilidad.

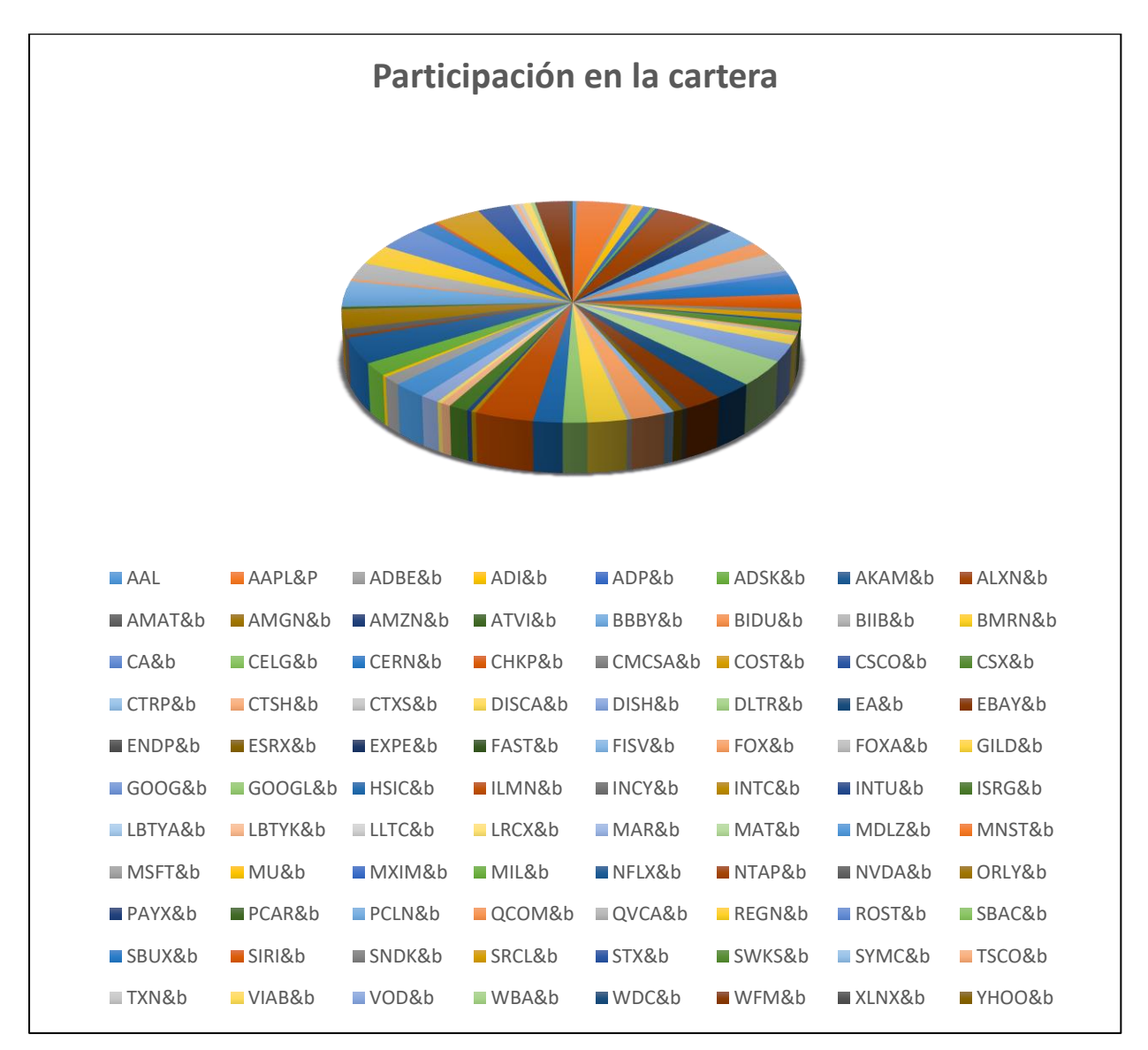

La Figura 7 recoge el porcentaje de la participación de los activos en la cartera:

<span id="page-40-0"></span>Figura 7; Frecuencia de participación de los activos en cartera Elaboración: Autor

En la (Figura 7) podemos ver que está muy repartido y los valores que sobresalen son de los siguientes activos, AAPL&P, ALXN&b, DLTR&b, ILMN&b.

#### <span id="page-41-0"></span>**3.2 Nasdaq-100 cartera con 5 activos**

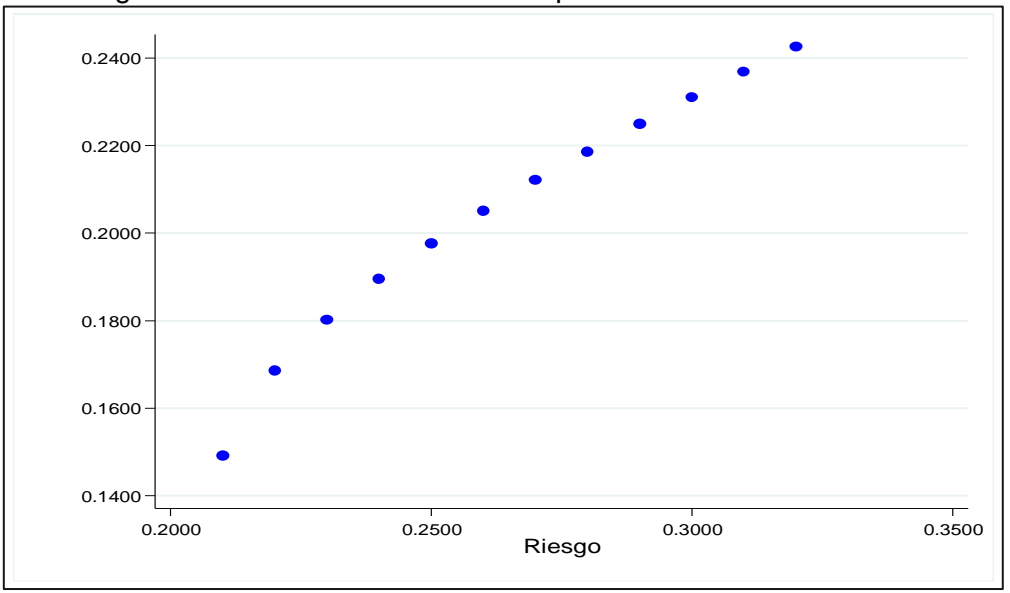

La Figura 8 recoge la frontera eficiente del Nasdaq 100 con 5 activos:

En la (Figura 8) se puede observar que a mayor riesgo mayor rentabilidad partiendo de un riesgo de 21% obtenemos una rentabilidad de 15% el riesgo y la rentabilidad aumentan hasta el punto de que la rentabilidad es de 24% ya no crece más con respecto al nivel de riesgo 32% a partir de ese punto no se puede conseguir mejores combinaciones, ya que no es posible tener carteras con mayor riesgo mayor rentabilidad. Comparada la cartera de 5 activos con la cartera del total de activos se observa un riesgo de 4% menos y una rentabilidad superior de 1% a favor de la cartera del total de activos. La cartera del total de activos crece hasta llegar a una rentabilidad de 34% con un riesgo de 28%. Siendo la rentabilidad de la cartera del total de activos superior un 10% comparando con la rentabilidad de la cartera de 5 activos y con un riesgo de 4% menor.

<span id="page-41-1"></span>Figura 8 Frontera eficiente empleando 5 activos en el índice NASDAQ-100 Elaboración: Autor

La Figura 9 recoge el porcentaje de la participación de los activos en la cartera:

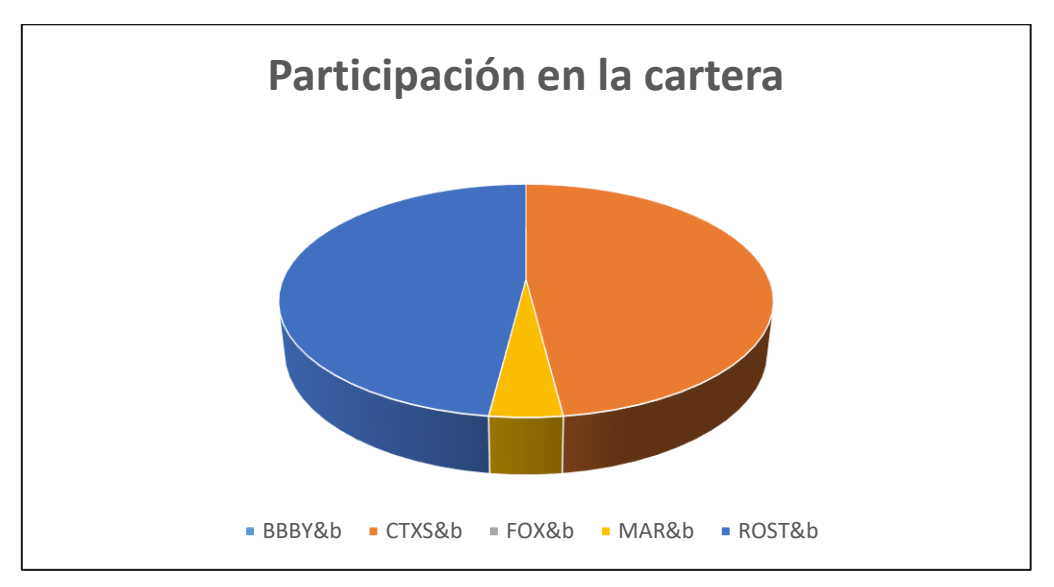

Figura 9 Frecuencia de participación de los activos en cartera. Elaboración Autor

<span id="page-42-1"></span>En la (Figura 9) se observa dos activos que tienen una alta participación CTXS&b, ROST&b, y con una menor participación está MAR&b.

## <span id="page-42-0"></span>**3.3 Nasdaq-100 cartera con 10 activos**

La Figura 10 recoge la frontera eficiente del Nasdaq 100 con 10 activos:

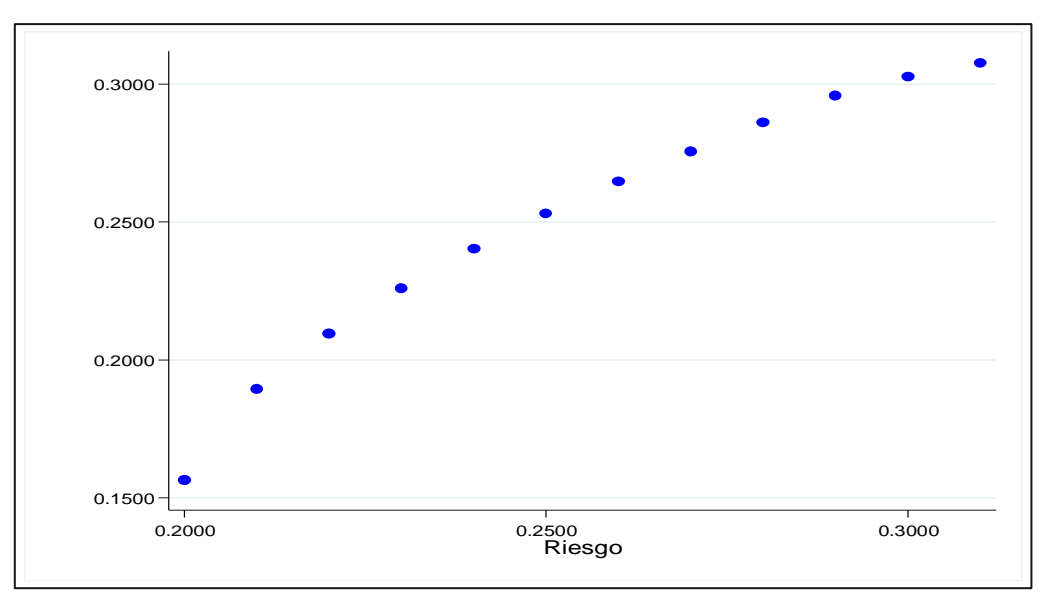

<span id="page-42-2"></span>Figura 10 Frontera eficiente empleando diez activos en el índice NASDAQ-100 Elaboración Autor

En la (Figura 10) se observa que a mayor riesgo mayor rentabilidad partiendo de un riesgo de 20% obtenemos una rentabilidad de 16% el riesgo y la rentabilidad aumentan hasta el punto de que la rentabilidad es de 30% ya no crece más con respecto al nivel de riesgo 30% a partir de ese punto no se pueden conseguir mejores combinaciones ya que los siguientes niveles están con una rentabilidad de 31% y riesgo 31%, haciendo que el nivel de riesgo no sea recompensado con un mayor nivel de rentabilidad. Comparando con las carteras del total y de 5 activos observamos que la cartera de 10 activos presenta mejores números que la cartera de 5 activos pero no supera la cartera del total de activos. Esto nos da una pauta mientras menos activos tenga la cartera los resultados van a ser inferiores en rentabilidad y superiores en riesgo. Esta pauta se evidencia cuando los activos se eligen de manera aleatoria.

**Participación en la cartera** AAL ALXN&b BIIB&b COST&b DLTR&b FOX&b INTC&b MNST&b PCAR&b STX&b

La Figura 11 recoge el porcentaje de la participación de los activos en la cartera:

<span id="page-43-0"></span>Figura 11 Frecuencia de participación de los activos en cartera Elaboración Autor

En la (Figura 11) se puede observar que la mitad de los activos tiene participación recalcando el de mayor peso, DLTR&b, seguido de DLTR&b, MNST&b, los restantes STX&b, COST&b tienen participación, pero es mínima.

#### <span id="page-44-0"></span>**3.4 Dax30 cartera con todos los activos**

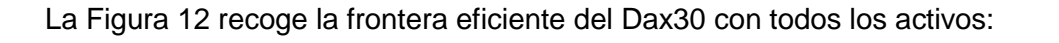

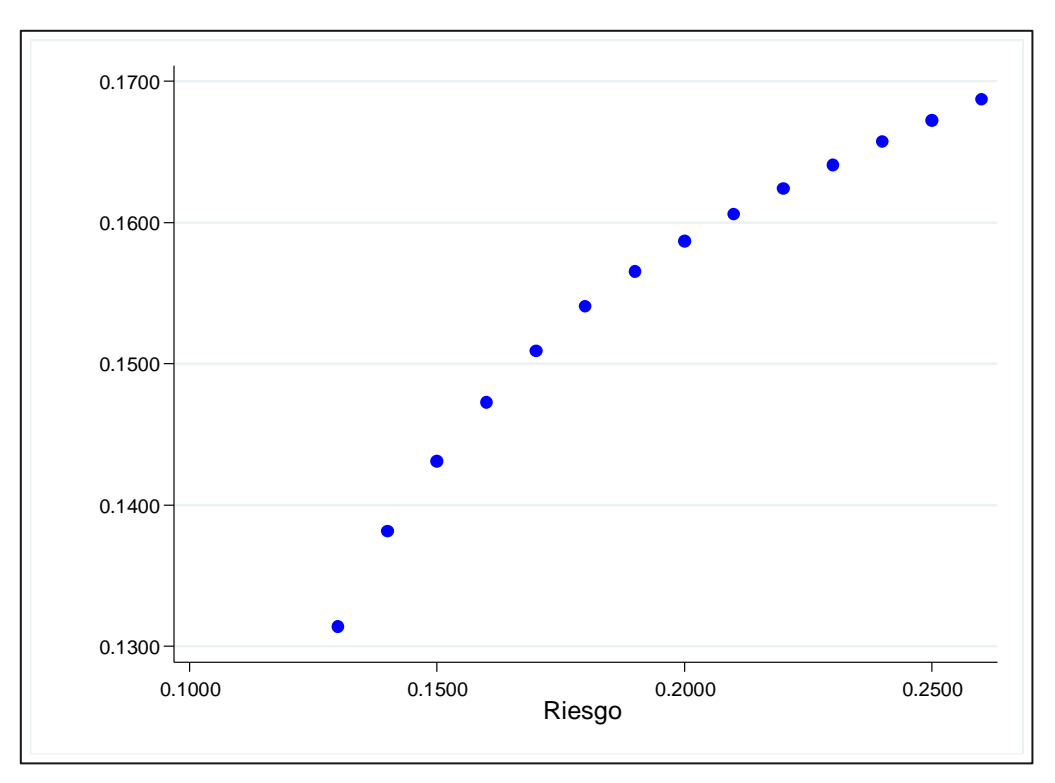

<span id="page-44-1"></span>Figura 12 Frontera eficiente empleando todos los activos en el índice DAX30 Elaboración Autor

En esta (Figura 12) se observa a mayor riesgo mayor rentabilidad partiendo de un riesgo de 13% obteniendo una rentabilidad de 13% el riesgo y la rentabilidad en este caso permanecen constante en un incremento de una unidad en ambas la rentabilidad sube más lento que el riesgo pero se cumple que a mayor riesgo mayor rentabilidad hasta el punto de que la rentabilidad es de 17% ya no crece más con respecto al nivel de riesgo 26% a partir de ese punto no se pueden conseguir mejores combinaciones, ya que no se pueden tener carteras con mayor riesgo mayor rentabilidad.

La Figura 13 recoge el porcentaje de la participación de los activos en la cartera:

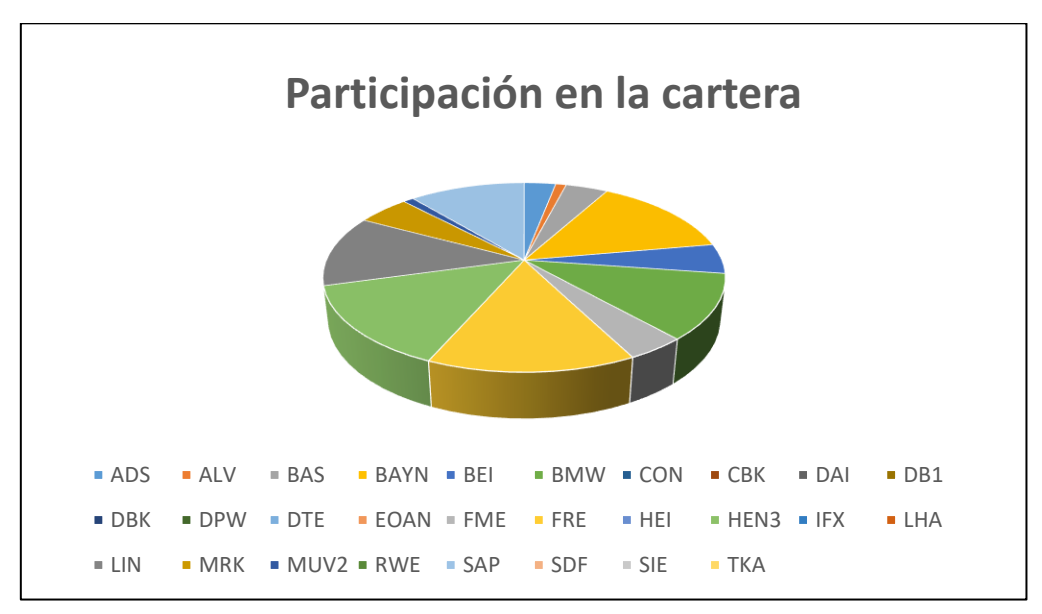

Figura 13; Frecuencia de participación de los activos en cartera. Elaboración Autor

<span id="page-45-1"></span>En la (Figura 13) se puede observar que la mayor parte de activos participa, pero los que tienen un nivel mayor de participación, BAYN, FRE, HEN3.

## <span id="page-45-0"></span>**3.5 Dax30 cartera con 5 activos**

La Figura 14 recoge la frontera eficiente del Dax30 con 5 activos:

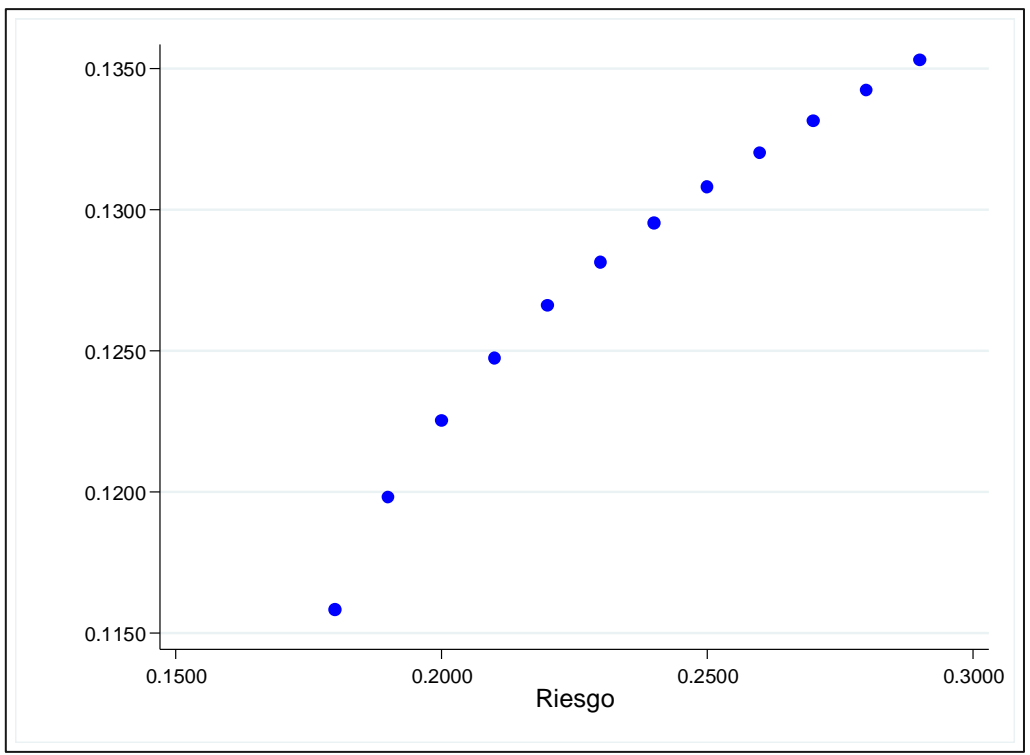

<span id="page-45-2"></span>Figura 14 Frontera eficiente empleando 5 activos en el índice DAX30 Elaboración Autor

En la (Figura 14) se observa a mayor riesgo mayor rentabilidad partiendo de un riesgo de 18% obteniendo una rentabilidad de 12% el riesgo y la rentabilidad aumentan hasta el punto de que la rentabilidad es de 14% ya no crece más con respecto al nivel de riesgo 29% a partir de ese punto no se pueden conseguir mejores combinaciones, ya que no se pueden tener carteras con mayor riesgo mayor rentabilidad. Comparando la cartera de 5 activos con la cartera del total de activos observando un riesgo de 5% puntos menos y una rentabilidad superior de un punto a favor de la cartera del total de activos. La cartera del total de activos crece hasta llegar a una rentabilidad de 17% con un riesgo de 26%. Siendo la rentabilidad de la cartera del total de activos superior con 3% comparando la rentabilidad de la cartera de 5 activos y con un riesgo de 3% menos.

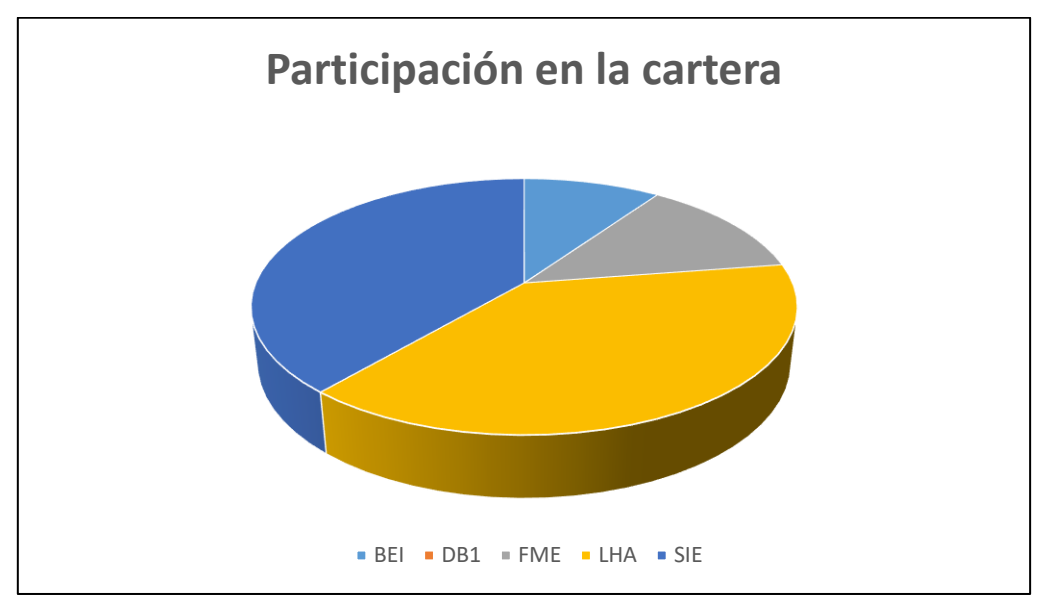

La Figura 15 recoge el porcentaje de la participación de los activos en la cartera:

<span id="page-46-0"></span>Figura 15. Frecuencia de participación de los activos en cartera. Elaboración Autor

En la (Figura 15) se puede observar que dos activos tienen mayor participación, LHA, SIE, y los de menor participación BEI, FME.

#### <span id="page-47-0"></span>**3.6 Dax30 cartera con 10 activos**

La Figura 16 recoge la frontera eficiente del Dax30 con 10 activos:

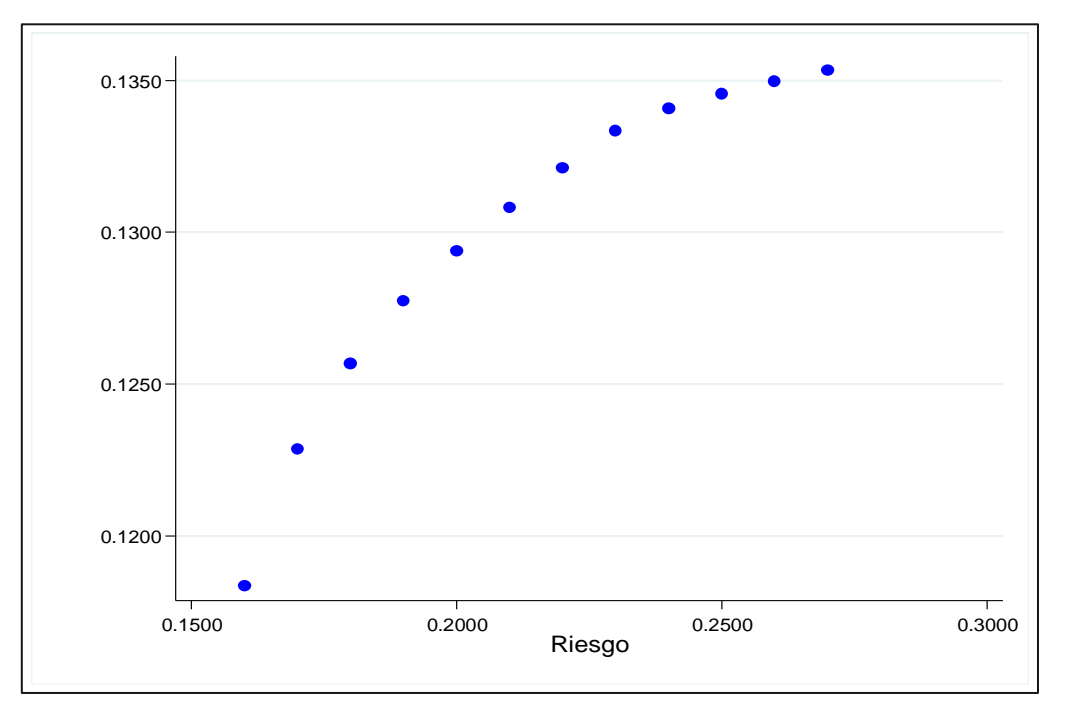

<span id="page-47-1"></span>Figura 16 Frontera eficiente empleando diez activos en el índice DAX30 Elaboración: Autor

En la (Figura 16) se observa que a mayor riesgo mayor rentabilidad partiendo de un riesgo de 16% se consigue una rentabilidad de 12% el riesgo y la rentabilidad aumentan hasta el punto de que la rentabilidad es de 14% ya no crece más con respecto al nivel de riesgo 27% a partir de ese punto no se pueden conseguir mejores combinaciones, ya que no se pueden tener carteras con mayor riesgo mayor rentabilidad. Comparando con las carteras del total y de 5 activos observamos que presenta mejores números que la cartera de 5 activos en cuanto al riesgo ya que es menor con 2% la rentabilidad es la misma. Pero no supera la cartera del total de activos. Esto nos da una pauta mientas menos activos tenga la cartera los resultados van a ser inferiores en rentabilidad y superiores en riesgo comparando con carteras que tengan más activos. Siempre que sea la selección de activos para la cartera al azar.

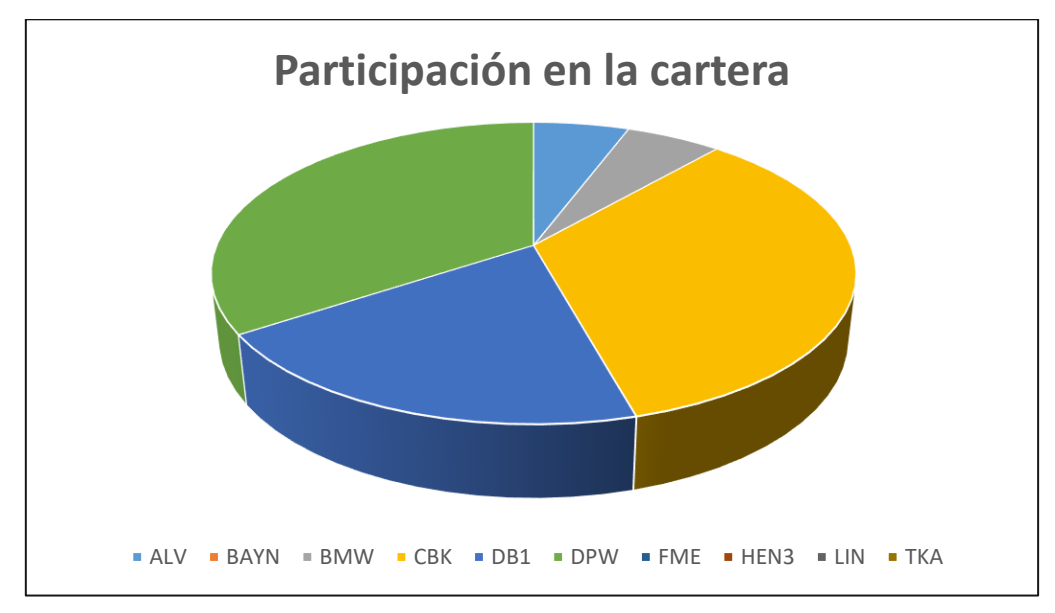

La Figura 17 recoge el porcentaje de la participación de los activos en la cartera:

<span id="page-48-1"></span>Figura 17 Frecuencia de participación de los activos en cartera. Elaboración: Autor

En la (Figura 17) se observa que la mitad de los activos participa, los que tienen mayor participación, CBK, DB1, DPW, los que tienen una mínima representación ALV, BMW.

#### <span id="page-48-0"></span>**3.7 Bovespa cartera con todos los activos**

La Figura 18 recoge la frontera eficiente del Bovespa con el total de activos:

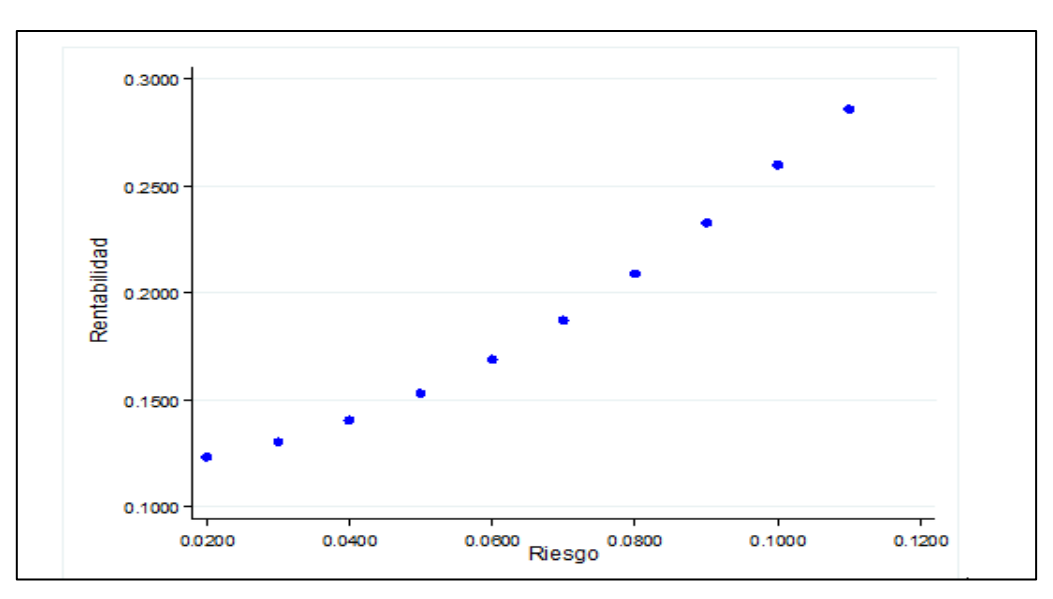

Figura 18 Frontera eficiente empleando todos los activos en el índice Bovespa Elaboración: Autor

<span id="page-48-2"></span>En la (Figura 18) se observa que a mayor riesgo mayor rentabilidad partiendo de un riesgo de 2%, obteniendo una rentabilidad de 12% el riesgo y la rentabilidad aumentan hasta el punto de que la rentabilidad es de 29% ya no crece más con respecto al nivel de riesgo 12% a partir de ese punto no se pueden conseguir mejores combinaciones, ya que no se pueden tener carteras con mayor riesgo mayor rentabilidad.

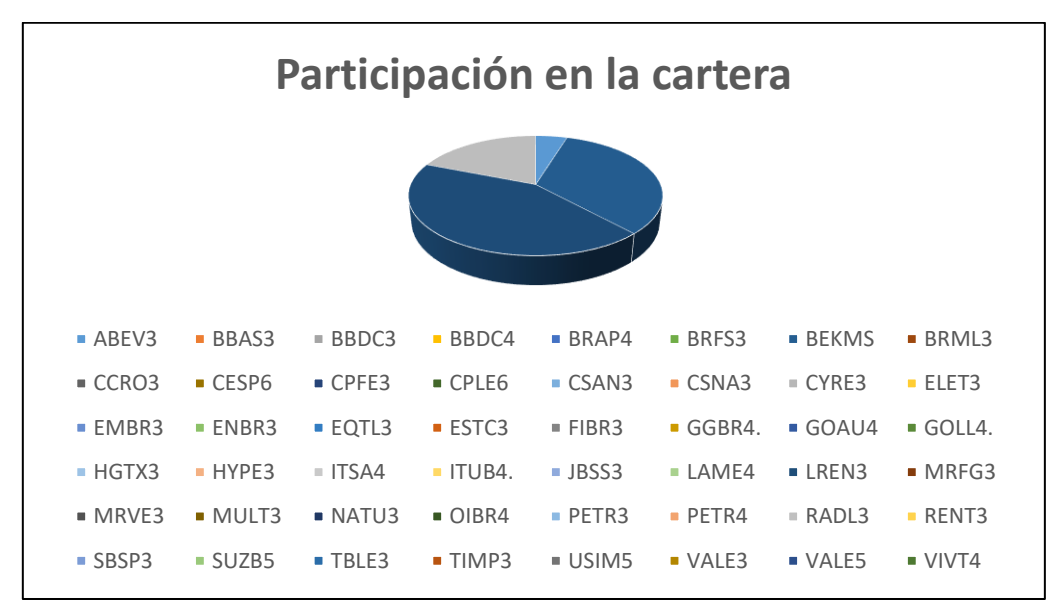

La Figura 19 recoge el porcentaje de la participación de los activos en la cartera:

<span id="page-49-0"></span>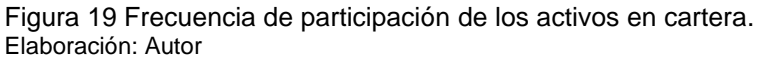

En la (Figura 19) se observa que los activos que tienen más representación LREN3, BEKMS, el otro activo que tiene participación, pero es menor RADLE.

#### <span id="page-50-0"></span>**3.8 Bovespa cartera con 5 activos**

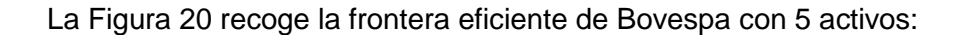

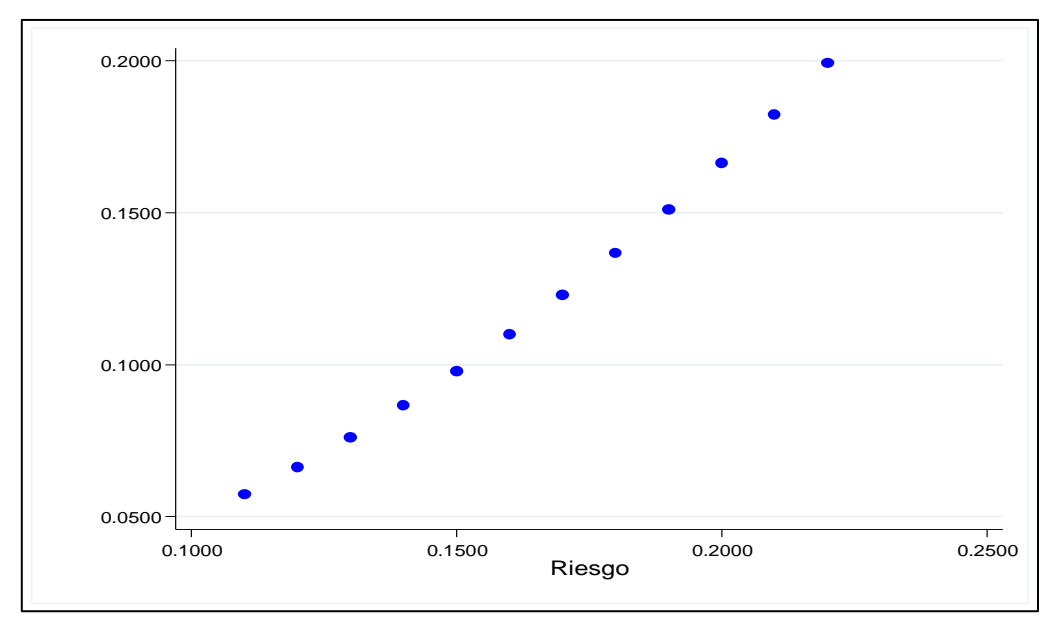

<span id="page-50-1"></span>Figura 20 Frontera eficiente empleando 5 activos en el índice Bovespa Elaboración: Autor

En la (Figura 20) se observa que a mayor riesgo mayor rentabilidad partiendo de un riesgo de 11%, obteniendo una rentabilidad de 6% el riesgo y la rentabilidad aumentan hasta el punto de que la rentabilidad es de 20% ya no crece más con respecto al nivel de riesgo 22% a partir de ese punto no se pueden conseguir mejores combinaciones, ya que no se pueden tener carteras con un nivel de riesgo acorde a una rentabilidad esperada. Comparando la cartera de 5 activos con la cartera del total de activos observamos un riesgo de 9% menos y una rentabilidad superior de un 6% a favor de la cartera del total de activos. La cartera del total de activos crece hasta llegar a una rentabilidad de 29% con un riesgo de 12%. Siendo la rentabilidad de la cartera del total de activos superior con 9% comparando la rentabilidad de la cartera de 5 activos y con un riesgo de 10% menos.

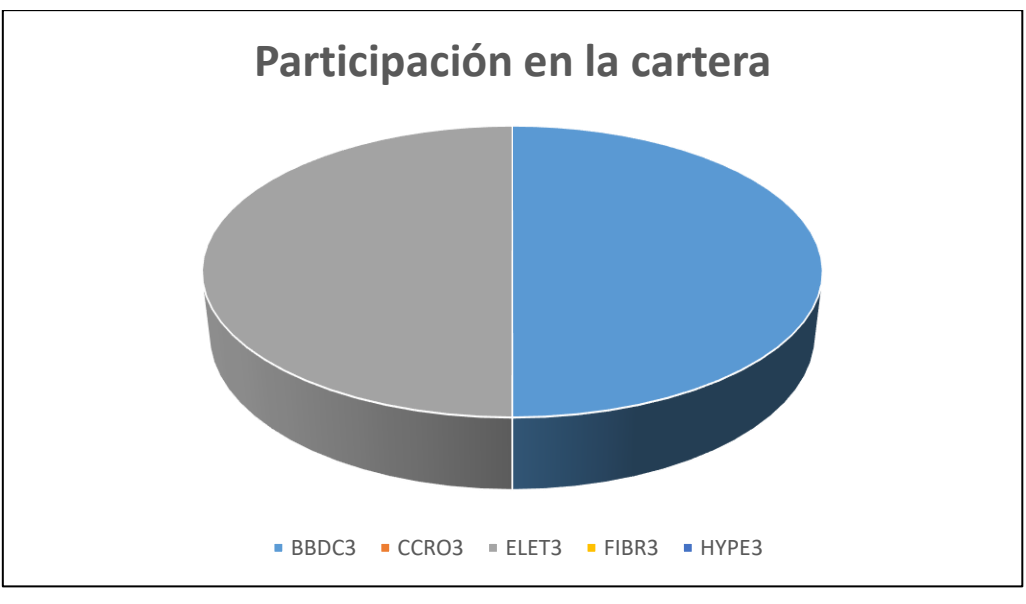

La Figura 21 recoge el porcentaje de la participación de los activos en la cartera:

<span id="page-51-0"></span>Figura 21 Frecuencia de participación de los activos en cartera. Elaboración: Autor

En la (Figura 21) se muestra que los activos de mayor participación en la cartera son BBDC3, ELET3, el resto de activos no tienen participación.

#### <span id="page-52-0"></span>**3.9 Bovespa cartera con 10 activos**

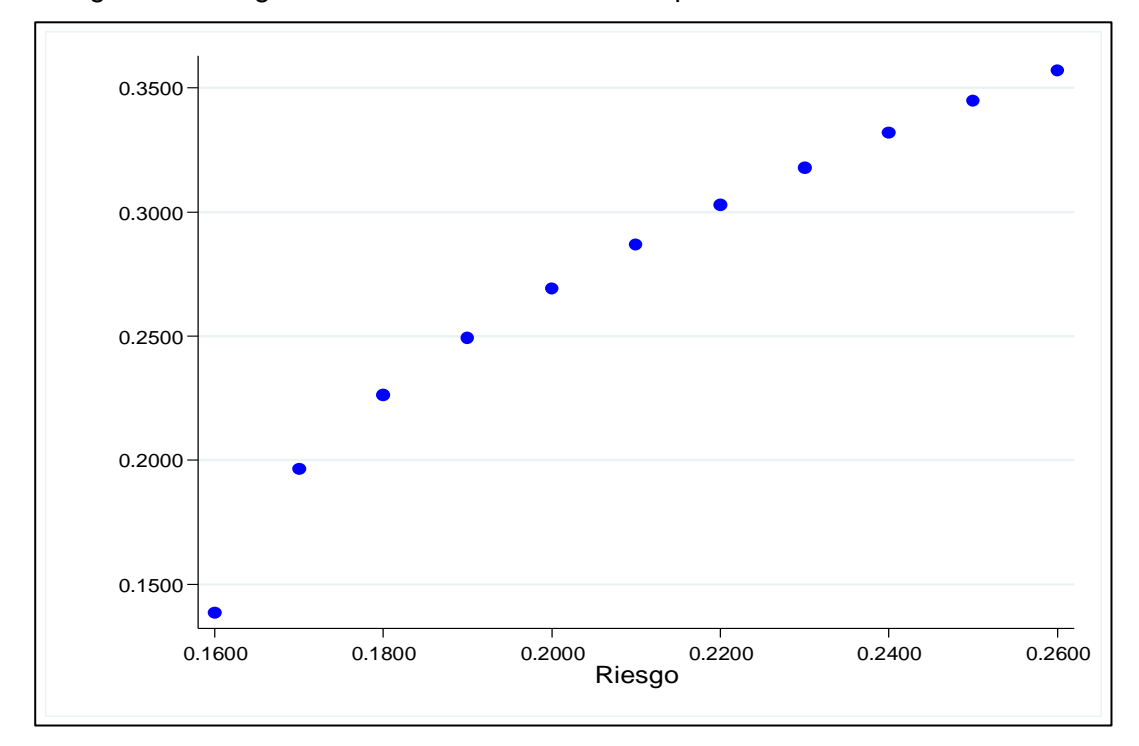

La Figura 22 recoge la frontera eficiente de Bovespa con 10 activos:

<span id="page-52-1"></span>Figura 22 Frontera eficiente empleando diez activos en el índice Bovespa Elaboración: Autor

En la (Figura 22) se puede observar que a mayor riesgo mayor rentabilidad partiendo de un riesgo de 16%, obteniendo una rentabilidad de 14% el riesgo y la rentabilidad aumentan hasta el punto de que la rentabilidad es de 36% ya no crece más con respecto al nivel de riesgo 26% a partir de ese punto no se pueden conseguir mejores combinaciones, ya que no se pueden tener carteras con un nivel de riesgo acorde a una rentabilidad esperada. La Figura 23 recoge el porcentaje de la participación de los activos en la cartera. Comparando con las carteras del total y de 5 activos se observa mejores números en rentabilidad que la cartera de 5 activos y la del total ya que supera en 8% a la de 5 activos y en 2% a la del total de activos. En cuanto al riesgo es la cartera que presenta más riesgo con 14%. Esto da una pauta, mientas menos activos tenga la cartera los resultados van a ser inferiores en rentabilidad y superiores en riesgo comparando con carteras que tengan más activos, siempre que sea la selección de activos para la cartera al azar.

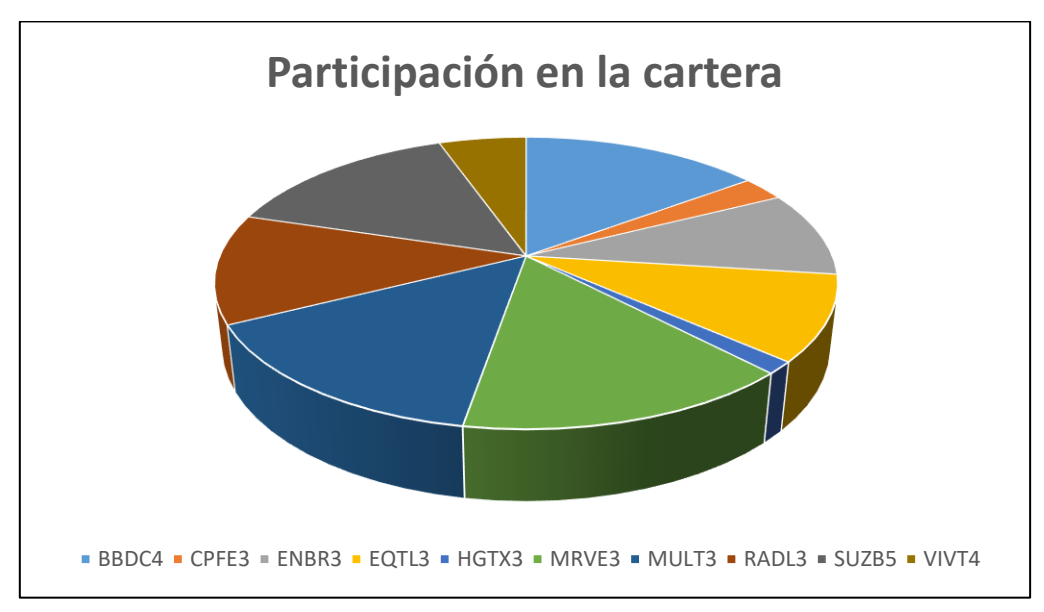

La Figura 23 recoge el porcentaje de la participación de los activos en la cartera:

<span id="page-53-2"></span>Figura 23 Frecuencia de aparición de los activos en cartera Elaboración: Autor

En la Figura 23 se observa que cuatro activos tienen una participación alta BBDC4, MRVE3, MULT3, RADL3, los activos como CPFE3, HGTX3, CPFE3, tienen una participación baja pero el 100% de los activos de la cartera participan.

## <span id="page-53-1"></span><span id="page-53-0"></span>**3.10 Resultados Index Tracking**

## **3.10.1 Bovespa cartera con 5 activos.**

La Tabla 3 recoge los resultados del Index Tracking del Bovespa:

<span id="page-53-3"></span>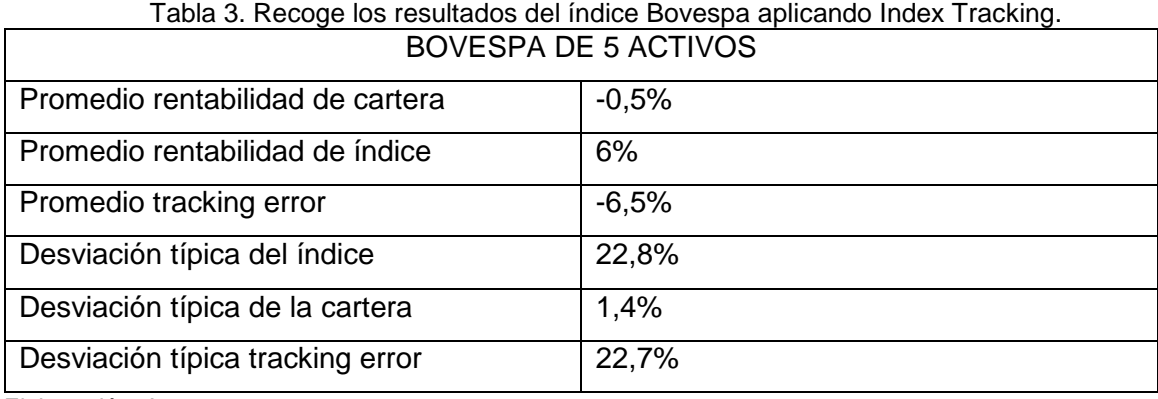

Elaboración: Autor

En la (Tabla 3) se observa que la rentabilidad promedio anual de la cartera con 5 activos seleccionados del índice Bovespa es de 0,5%. La rentabilidad promedio anual del índice es de 6%. El promedio tracking error anual es de -6,5% que es la diferencia del promedio de la cartera con el índice. La desviación típica de la cartera es de 1,4% siendo un riesgo bajo en comparación con la desviación típica del índice que es de 22,8%. La desviación típica del tracking error es de 22,7% muy similar a la de índice. Los resultados son sin impuestos ni comisiones porque se pretende estudiar la eficacia del procedimiento.

### **3.10.2 Bovespa cartera con 10 activos.**

<span id="page-54-2"></span>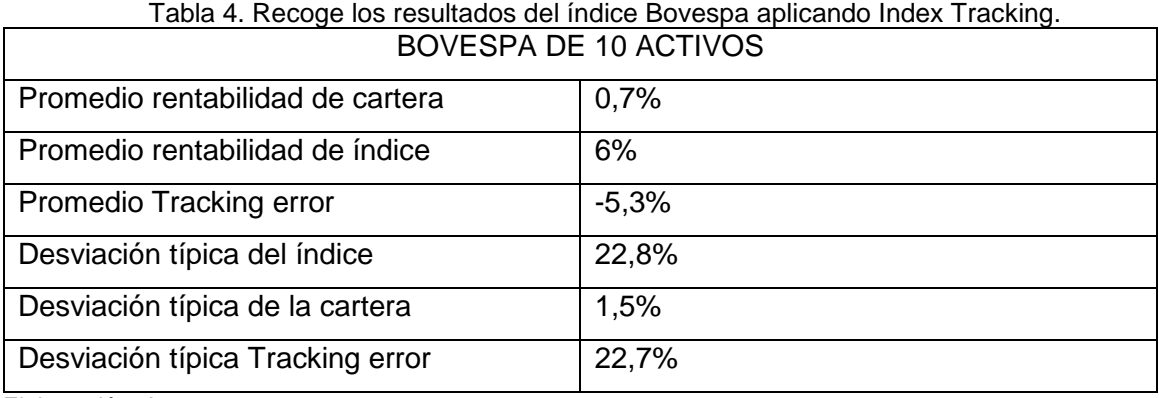

<span id="page-54-0"></span>La Tabla 4 recoge los resultados del Index Tracking del Bovespa

Elaboración: Autor

En la (Tabla 4) se observa que la rentabilidad promedio anual de la cartera con 10 activos seleccionados del índice Bovespa es de 0,7%. La rentabilidad promedio anual del índice es de 6%. El promedio tracking error anual es de -5,3% que es la diferencia del promedio de la cartera con el índice. La desviación típica de la cartera es de 1,5% siendo un riesgo bajo en comparación con la desviación típica del índice que es de 22,8%. La desviación típica del tracking error es de 22,7% muy similar a la de índice. La cartera de 10 activos tiene mejor seguimiento ya que la media del tracking error es más cercana a 0. Los resultados son sin impuestos ni comisiones ya que pretende estudiar la eficacia del procedimiento.

#### **3.10.3 Dax30 cartera con 5 activos.**

<span id="page-54-1"></span>La Tabla 5 recoge los resultados del Index Tracking del Dax30:

<span id="page-54-3"></span>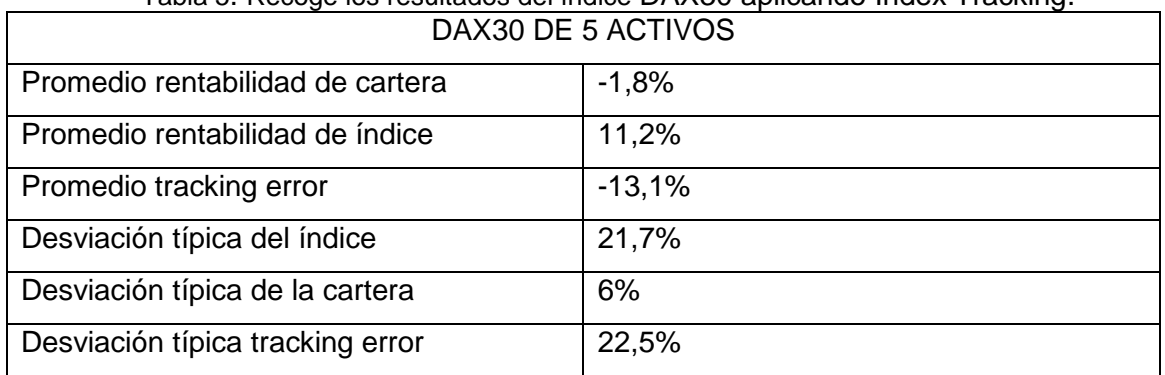

Tabla 5. Recoge los resultados del índice DAX30 aplicando Index Tracking.

Elaboración: Autor

En la (Tabla 5) se puede observar que la rentabilidad promedio anual de la cartera con 5 activos seleccionados es de -1,8%. La rentabilidad promedio anual del índice es de 11,2%. El promedio tracking error anual es de -13,1% siendo esto la diferencia entre el promedio de la cartera con el índice. La desviación típica de la cartera es de 6% mucho menor a la desviación típica del índice que es de 21,7% representa un riesgo alto en comparación con la cartera. La desviación típica del tracking error es similar a la del índice con un 22,5%. Los resultados son sin impuestos ni comisiones porque se pretende estudiar la eficacia del procedimiento.

#### **3.10.4 Dax30 cartera con 10 activos.**

<span id="page-55-0"></span>La Tabla 6 recoge los resultados del Index Tracking del Dax30:

<span id="page-55-1"></span>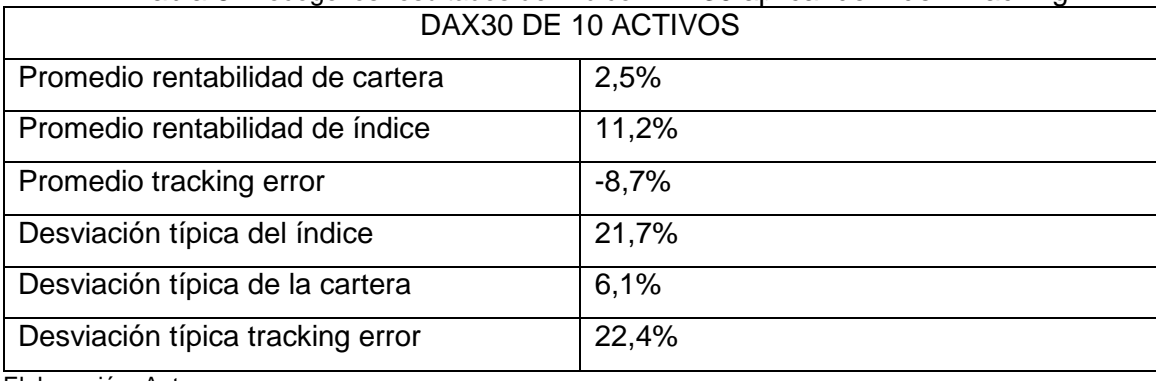

Tabla 6. Recoge los resultados del índice DAX30 aplicando Index Tracking.

Elaboración: Autor

En la (Tabla 6) observamos que la rentabilidad promedio anual de la cartera con 10 activos seleccionados es de 2,5%. La rentabilidad promedio anual del índice es de 11,2%. El promedio del tracking error anual es de -8,7% esto nos da como resultado de la diferencia entre la rentabilidad de mercado y el índice. La desviación típica de la cartera es de 6,1% si este riesgo se lo compara con la desviación típica del índice que es de 21,7% es bajo. La desviación típica del tracking error es de 22,4% similar al índice. La cartera de 10 activos tiene mejor seguimiento ya que la media del tracking error es más cercana a 0. Los resultados son sin impuestos ni comisiones porque se pretende estudia la eficacia del procedimiento.

#### **3.10.5 Nasdaq-100 cartera con 5 activos.**

<span id="page-56-0"></span>La Tabla 7 recoge los resultados del Index Tracking del Nasdaq.100:

<span id="page-56-2"></span>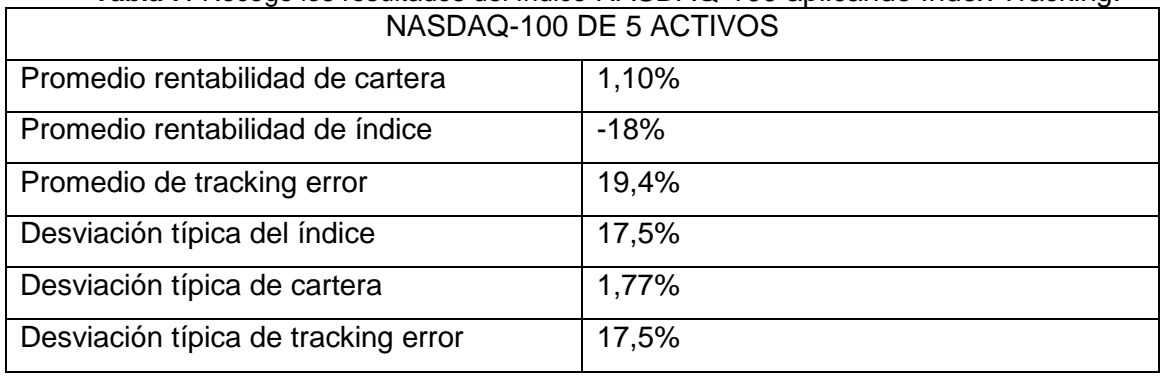

**Tabla 7**. Recoge los resultados del índice NASDAQ-100 aplicando Index Tracking.

Elaboración: Autor

En la (Tabla 7), observamos que la rentabilidad promedio anual de la cartera con 5 activos seleccionados es de 1,10%, La rentabilidad promedio anual del índice es del -18%. El promedio del tracking error anual es del 19,4% esto es el resultado de la diferencia de la rentabilidad de la cartera con el índice. La desviación típica de la cartera es de un 1,77%, por lo que se podría decir un riesgo bajo, pero en comparación con el índice es mucho menor. El del índice es del 17,5%. La desviación típica del tracking error es de 17,5% similar a la del índice. Los resultados son sin impuestos ni comisiones porque se pretende estudiar la eficacia del procedimiento.

#### **3.10.6 Nasdaq-100 cartera de 10 activos.**

<span id="page-56-1"></span>La Tabla 8 recoge los resultados del Index Tracking del Nasdaq.100:

<span id="page-56-3"></span>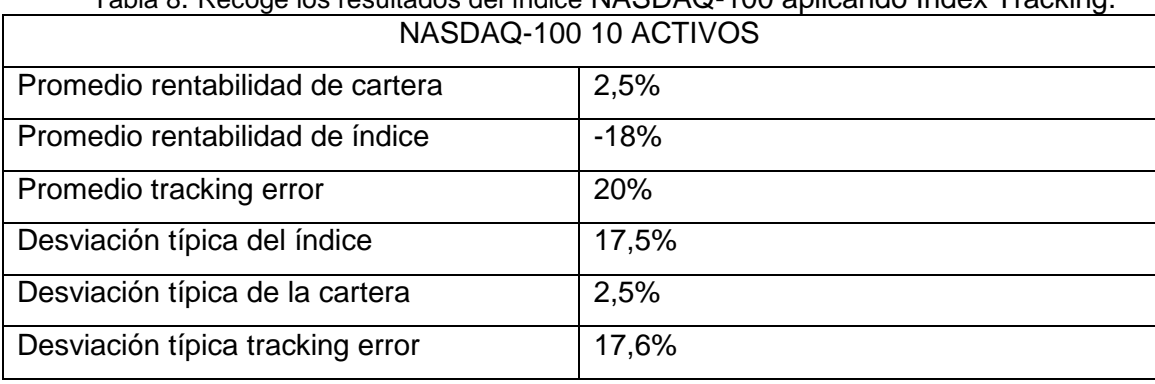

Tabla 8. Recoge los resultados del índice NASDAQ-100 aplicando Index Tracking.

Elaboración: Autor

En la (Tabla 8), observamos que la rentabilidad promedio anual de la cartera con 10 activos seleccionados es de 2,5%. La rentabilidad promedio anual del índice es del -18%. El promedio de tracking error anual es del 20% esto es el resultado de la diferencia de la rentabilidad de la cartera con el índice. La desviación típica del índice es del 17,5% presenta un riesgo alto en comparación con la desviación típica de la cartera que es de 2,5%. La desviación típica del tracking error que es del 17,6% es similar a la del índice. La cartera de 5 activos tiene mejor seguimiento ya que la media del tracking error es más cercana a 0. Los resultados son sin impuestos ni comisiones porque se pretende estudiar la eficacia del procedimiento.

#### **CONCLUSIONES.**

<span id="page-58-0"></span>Para los inversionistas esta es una herramienta muy práctica ya que nos permite elegir con un nivel de riesgo determinado la máxima rentabilidad en una cartera. También en la actualidad se facilita las operaciones que sugiere el modelo de Markowitz gracias a la existencia de software y hardware para ello se comprobó en la práctica la teoría de la frontera eficiente de Markowitz. Aplicando la teoría se consigue carteras que ofrecen mayor rentabilidad para un determinado nivel de riesgo. La cartera que representa mínimo riesgo y mayor rentabilidad es la del índice Bovespa con todos los activos esta cartera seria para personas que no son afines a un alto riesgo, pero si a una alta rentabilidad. En general mientras más activos conformen la cartera, mejores resultados vamos a obtener ya que las carteras con menos activos son las que presentan mayor nivel de riesgo. Es el caso de la cartera del índice Nasdaq-100 conformada por 5 activos tiene el riesgo más alto de todos los casos 21% con una rentabilidad de 15%. El riesgo progresa al 32% con una rentabilidad del 24%. Solo supera a carteras del índice Dax-30. La cartera que sería óptima para un inversionista que le gusta asumir en sus inversiones un alto riesgo acompañado de una buena rentabilidad seria la del índice Bovespa con 10 activos, ya que nos ofrece con un riesgo de 16% una rentabilidad de 14%. El riesgo progresa hasta 26% y la rentabilidad hasta 36%.

Se destaca varias medidas para el Index Tracking. Seleccionando la cuadrática que es de las más utilizadas en la literatura. Seleccionando una cartera aleatoria. Sin embargo, existen alternativas para seleccionar los activos como los algoritmos genéticos y las redes neuronales. En general las carteras que reflejan los mejores resultados son las que tienen 10 activos. La mejor cartera que consiguió replicar al índice es la Bovespa de 10 activos.

#### **BIBLIOGRAFÍA**

- <span id="page-59-0"></span>Abascal, E. (2000). *Invertir en bolsa: conceptos y estrategias*. Madrid: Editorial Mc Graw Hill.
- García, J. (2013). *Inversiones financieras: selección de carteras*. Madrid: Editorial Pirámide.
- Torre, A. (2011). "Teoría del Portafolio capítulo IV". Recuperado de: http://190.242.62.234:8080/jspui/bitstream/11227/2723/1/TRABAJO%20FINA L%20DE%20INGRID%20TORRES%20DEFINITIVO%2018%20MARZO%20 RADICADO%20UNICARTAGENA.pdf
- Villarreal, J. (2008). Administración Financiera II, riqueza, la de producción práctica. Edición electrónica gratuita. Recuperado de: http://www.eumed.net/libros-gratis/2008b/418/
- Armas, R. (2014). *El uso de la cointegración como medida para la selección de títulos en carteras de seguimiento (Tesis doctoral).* Universidad de las Palmas de Gran Canaria. Las Palmas de gran Canaria. Recuperado de: [http://acceda.ulpgc.es/bitstream/10553/12197/4/0701362-00000\\_0000.pdf](http://acceda.ulpgc.es/bitstream/10553/12197/4/0701362-00000_0000.pdf)
- Hurtado. A., Ly. M. y Zevallos F. (2008). *La Aplicación del Modelo de Optimización de Portafolio y la Búsqueda de Mejores Retornos Ajustados por Riesgo para el SPP en un Esquema de Multifondos* (Trabajo final posgrado). Universidad Peruana de Ciencias Aplicadas. Lima. Recuperado de: http://www.buenastareas.com/ensayos/Analisis-Afp/25952735.html

Martínez, A. (2013). *Gestión de carteras de inversión: la evaluación de la performance* (tesis de grado) Universidade da Coruña. La Coruña. Recuperado de: http://ruc.udc.es/dspace/bitstream/handle/2183/11697/Mart%C3%ADnez\_Pla sencia\_Adri%C3%A1n\_TFG\_2013.pdf?sequence=2

- Beasley, J., Meade N. & Chang, T. (2003). An evolutionary heuristic for the index tracking problem. *European Journal of Operational Research 148(3)*: 621-643
- Bonafede, J. (2003). The Wilshire 5000 total market index: The logistics behind managing the US stock market. *Journal of Indexes*, *Third Quarter:* 1-5.
- Carhart, M. (1997). On persistence in mutual fund performance. *The Journal of finance*, *52*(1), 57-82.
- Cruz, E., Restrepo, J., y Medina, P. (2008). Portafolio de inversión en acciones un enfoque estocástico. *Scientia et Technica*, *2*(39).
- Fandiño, V. (2014). *Aplicación del modelo de Markowitz en la construcción de portafolios con las acciones de empresas seleccionadas más transadas en la Bolsa de Valores de Colombia entre julio 2012 y julio 2013.* Recuperado de: http://repository.unimilitar.edu.co/bitstream/10654/11669/1/APLICACI%C3%9 3N%20DEL%20MODELO%20DE%20MARKOWITZ%20.pdf
- Gonzales, A. (2008). Evaluación de un portafolio de títulos de renta variable: modelo para lograr cobertura ante mercados financieros de alta volatilidad. *Quipukamayoc*, *15*(29), 23-31.
- Jensen, M. (1968). The performance of mutual funds in the period 1945–1964. *The Journal of finance*, *23*(2), 389-416.
- Markowitz, H. (1952). Portfolio selection. *The journal of finance*, *7*(1), 77-91
- Mendizabal, A., Miera, L. y Zubia, M. (2002). El modelo de Markowitz en la gestión de carteras. *Cuadernos de Gestión*, *2*(1),33-46.
- Ross, S. (1976). The arbitrage theory of capital asset pricing. *Journal of economic theory*, *13*(3), 341-360.
- Valls, M. (2001). Las modernas teorías financieras, examen de su aplicación a la valoración de sociedades anónimas que cotizan en bolsa. *Investigaciones europeas de dirección y economía de la empresa, 7*(1), 37-56. Recuperado de:<http://www.aedem-virtual.com/articulos/iedee/v07/071037.pdf>

Comisión Nacional de Mercado de Valores. (2010). *Finanzas para todos.*  Recuperado de: [http://www.finanzasparatodos.es/es/productosyservicios/productosinversionco](http://www.finanzasparatodos.es/es/productosyservicios/productosinversioncolectiva/introduccion.htm) [lectiva/introduccion.htm](http://www.finanzasparatodos.es/es/productosyservicios/productosinversioncolectiva/introduccion.htm)

- Gava, L. (2016). *Activos financieros*. Recuperado de: http://www.expansion.com/diccionario-economico/activo-financiero.html
- Mascareñas, J. (2012). *Mercado de divisas: el tipo de cambio*. Universidad Complutense. Recuperado de: http://pendientedemigracion.ucm.es/info/jmas/mon/22.pdf
- Mateu, J. y López, I. (2016). *Índice Bursátil.* Recuperado de: http://www.expansion.com/diccionario-economico/indice-bursatil.html
- Pérez, I. (2013). *Teoría de la cartera (portafolio) y el análisis de riesgo financiero.* Recuperado de [http://www.gestiopolis.com/teoria-de-la-cartera-portafolio-y-el](http://www.gestiopolis.com/teoria-de-la-cartera-portafolio-y-el-analisis-de-riesgo-financiero/)[analisis-de-riesgo-financiero/](http://www.gestiopolis.com/teoria-de-la-cartera-portafolio-y-el-analisis-de-riesgo-financiero/)
- Quintero, A. (2002). *La Selección de Carteras: Desde Markowitz*. Unpublished manuscript. Recuperado de: http://cashflow88.com/decisiones/carteras.pdf
- Rey, D. & Seiler, D. (2001). *Indexation and tracking errors*. WWZ–Department of Finance Working Paper, 2001(2). Recuperado de: http://www.econbiz.de/archiv1/2009/95490\_indexation\_trackingerrors.pdf
- RoBbach, P. & D. Karlow (2011). *The Stability of Traditional Measures of Index Tracking Quality.* Working Paper. Recuperado de: http://www.frankfurtschool.de/clicnetclm/fileDownload.do?goid=000000290642AB4
- Sogord, F. (2016). *Teoría de carteras.* Recuperado de: http://www.expansion.com/diccionario-economico/teoria-de-carteras.html

<span id="page-62-0"></span>**ANEXOS**

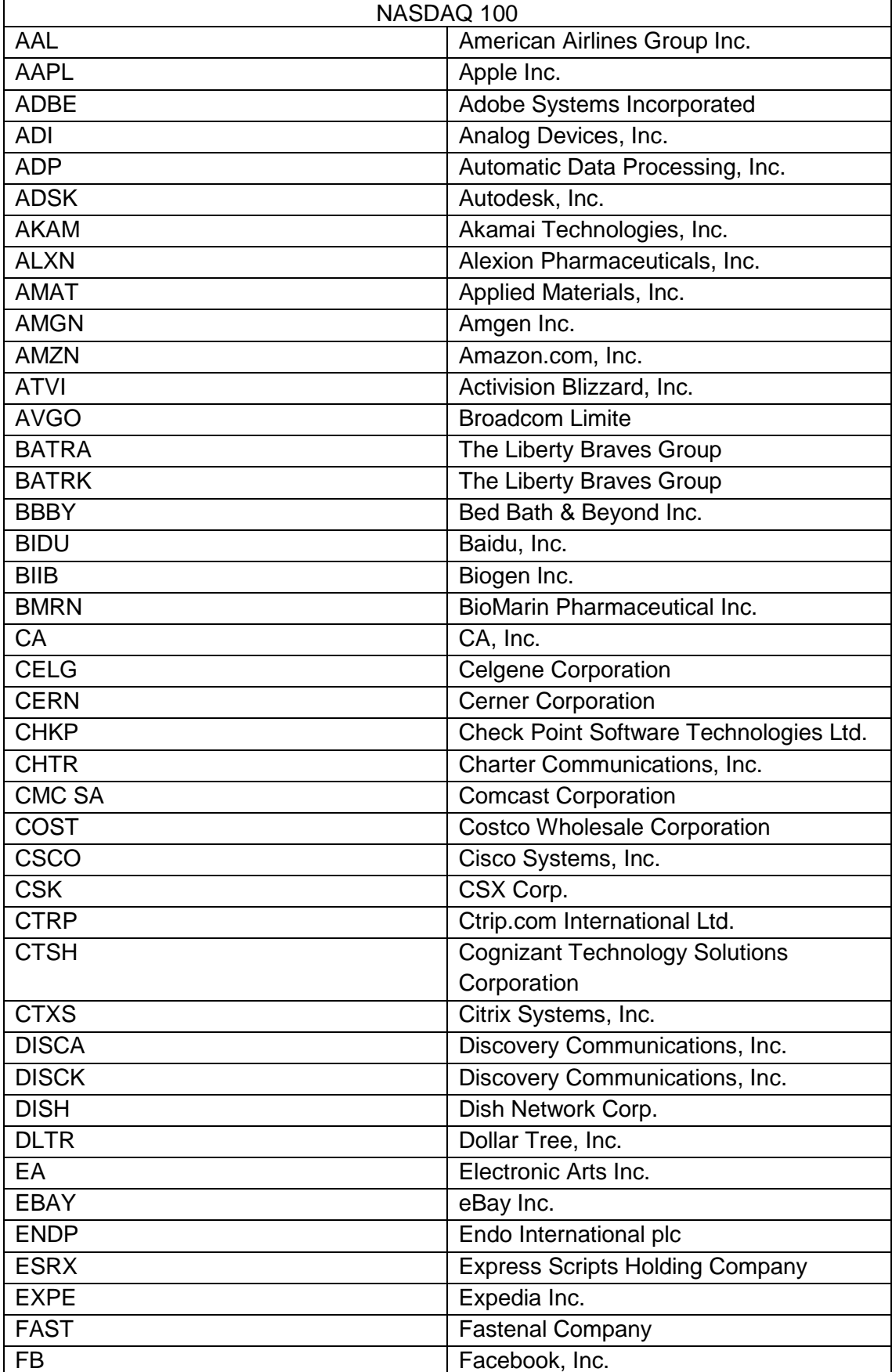

<span id="page-63-0"></span>Tabla 9. Codificación de los activos

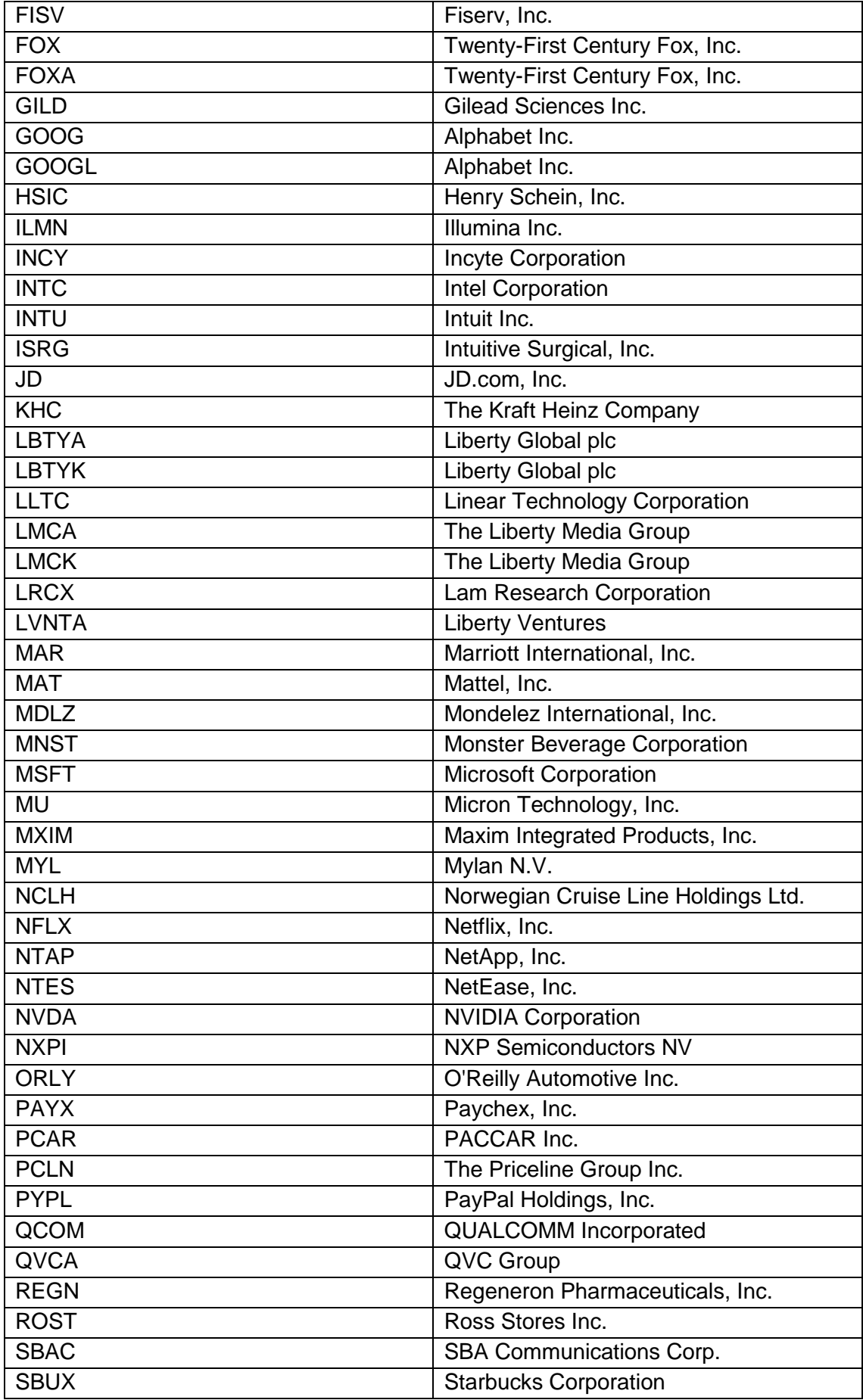

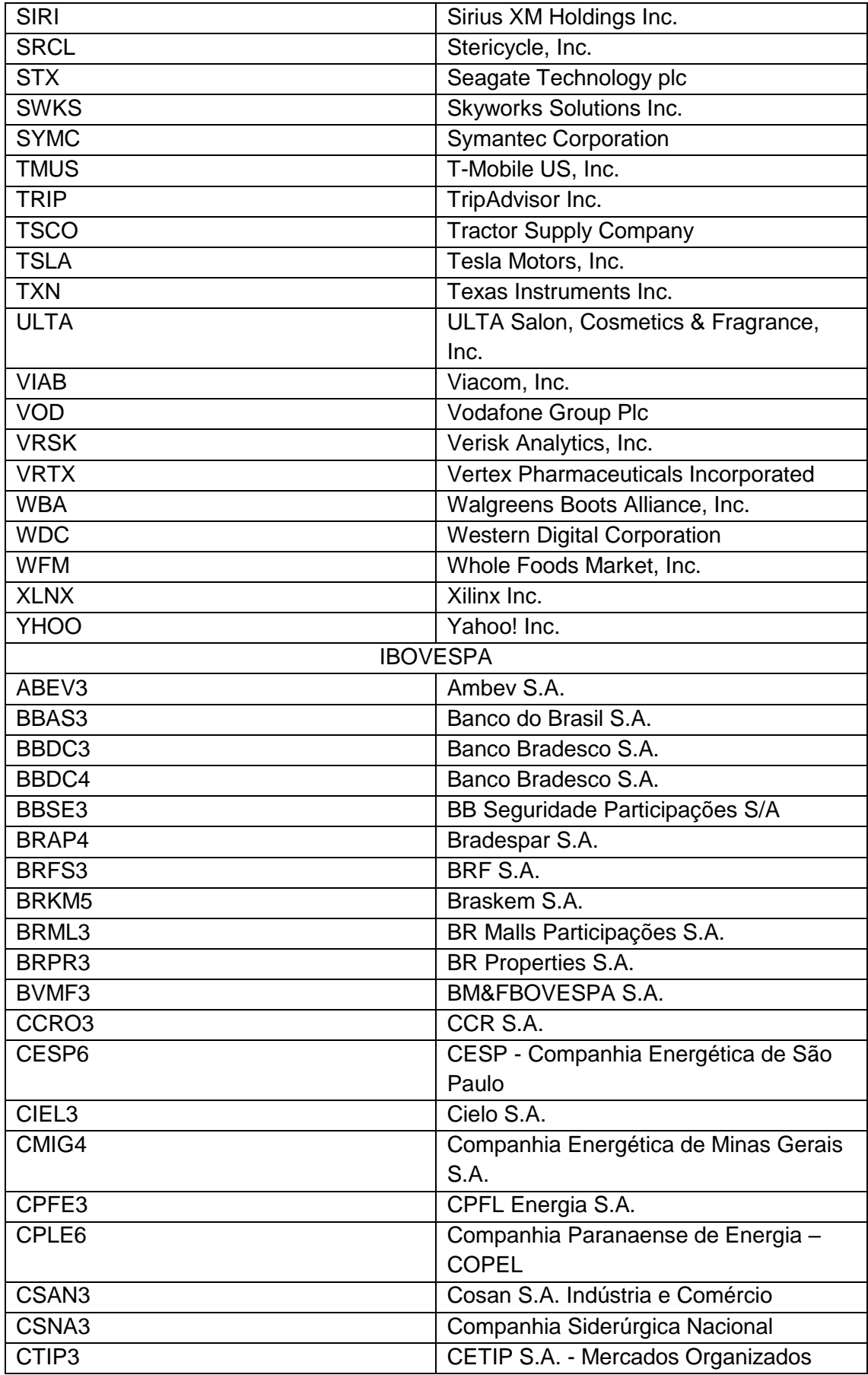

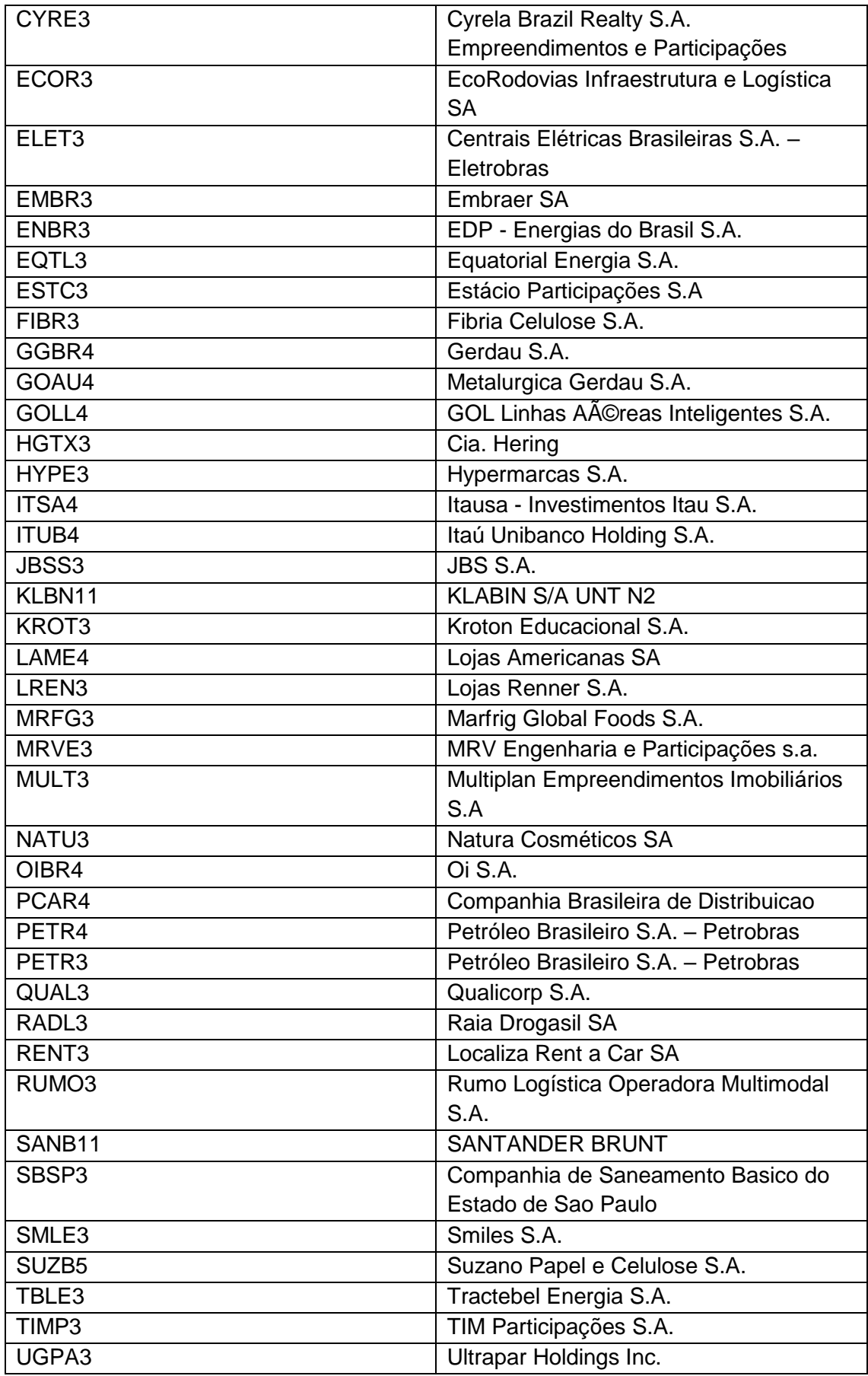

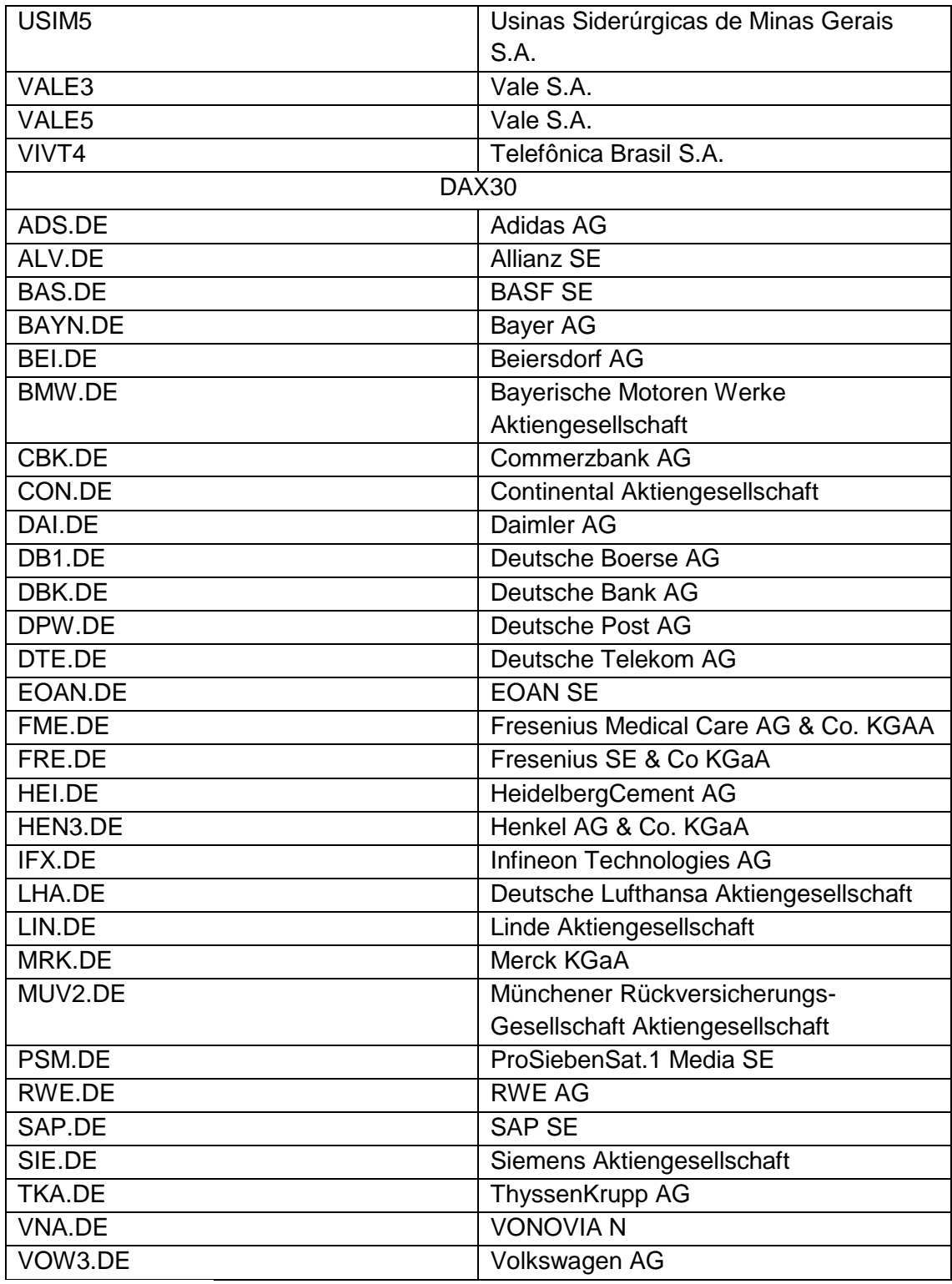

Elaboracion: Autor.